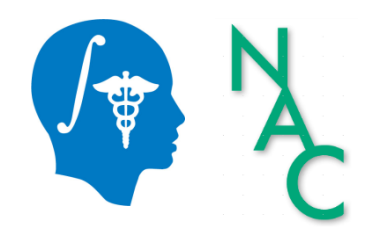

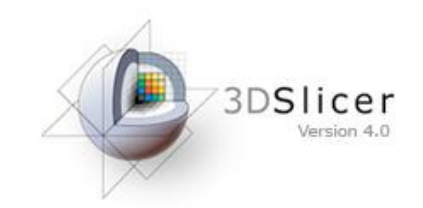

# Diffusion MRI Analysis

Sonia Pujol, Ph.D.

Surgical Planning Laboratory Harvard University

## Brain Anatomy

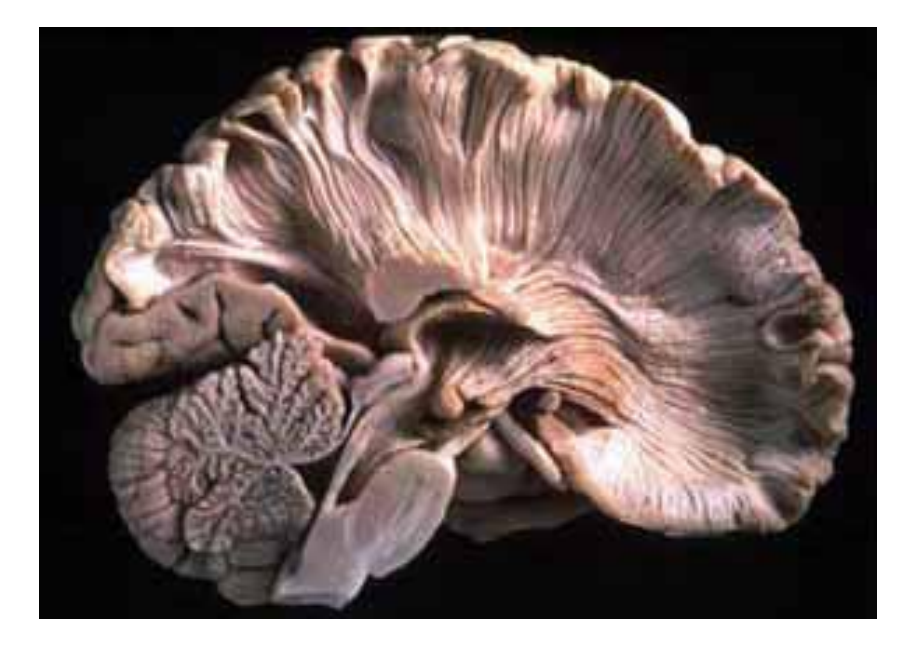

- •White matter ~45% of the brain
- •Myelinated nerve fibers
	- (~ 10 μm axon diameter)

#### White Matter Exploration

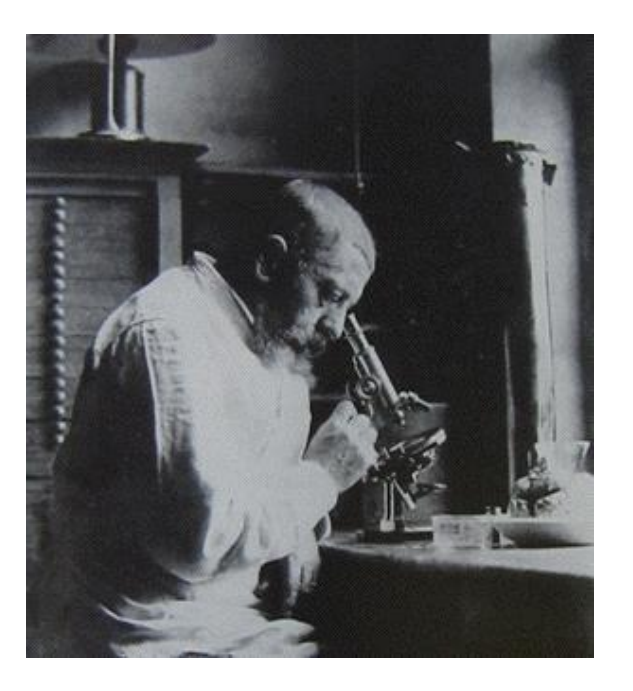

Jules Joseph Dejerine (Anatomie des centres nerveux (Paris, 1890-1901): Atlas of Neuroanatomy based on myelin stained preparation

#### White Matter Exploration

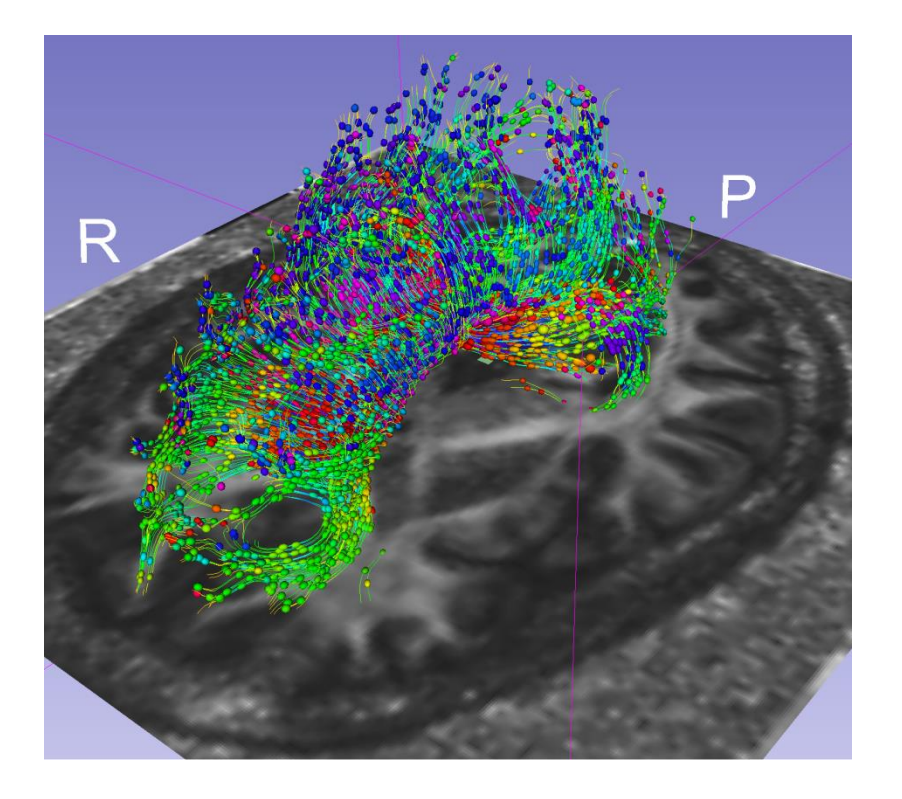

First non-invasive window on the organization of brain white matter pathways *in-vivo* 

# Tutorial Outline

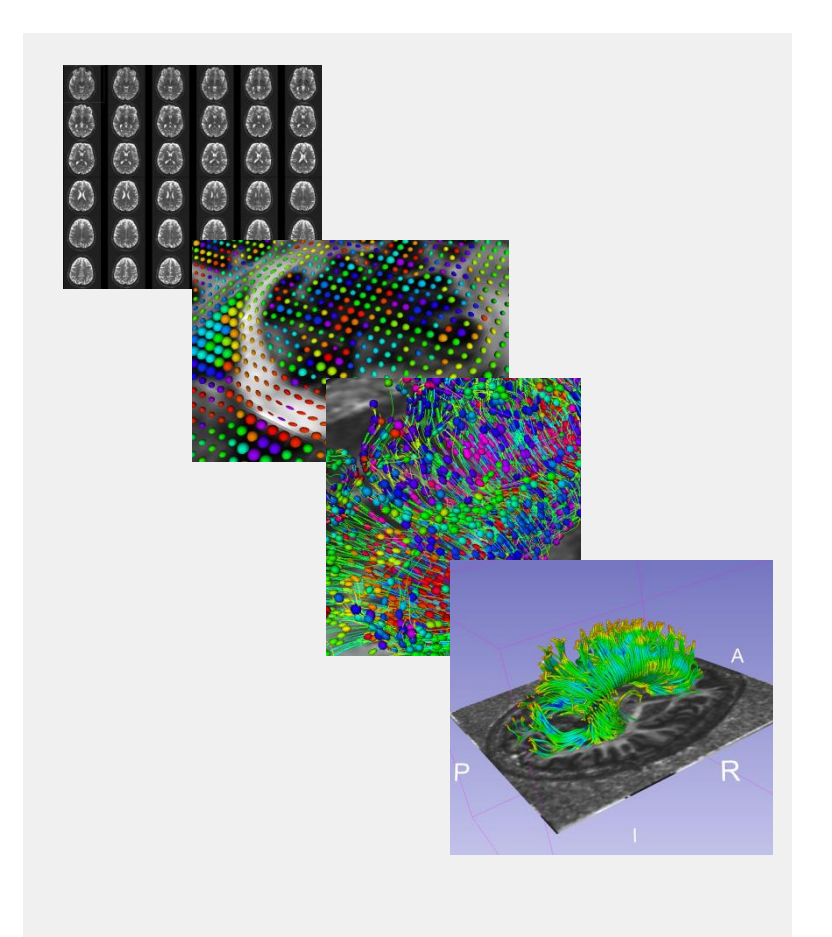

This tutorial is an introduction to the fundamentals of Diffusion MRI analysis, from the estimation of diffusion tensors to the interactive 3D visualization of fiber tracts.

#### Tutorial Dataset

The tutorial dataset DiffusionMRI\_tutorialData is a Diffusion Weighted MR scan of the brain acquired with 41 gradient directions and one baseline.

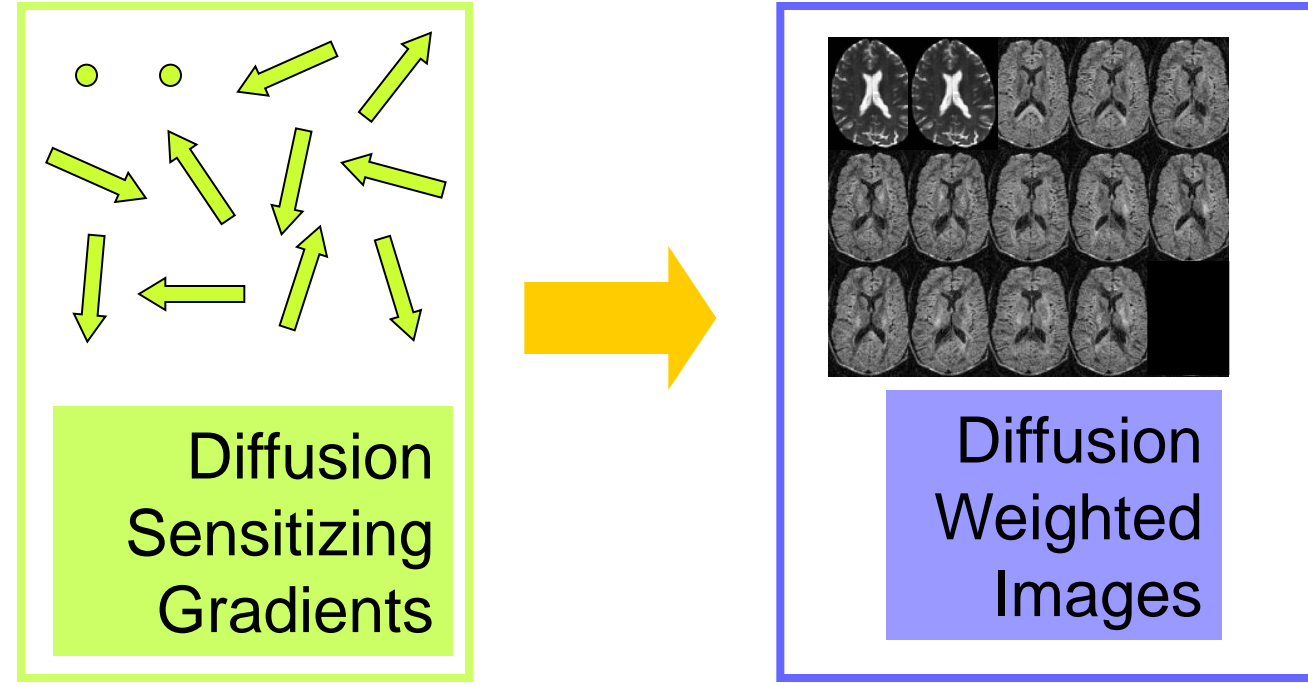

### Tutorial Software

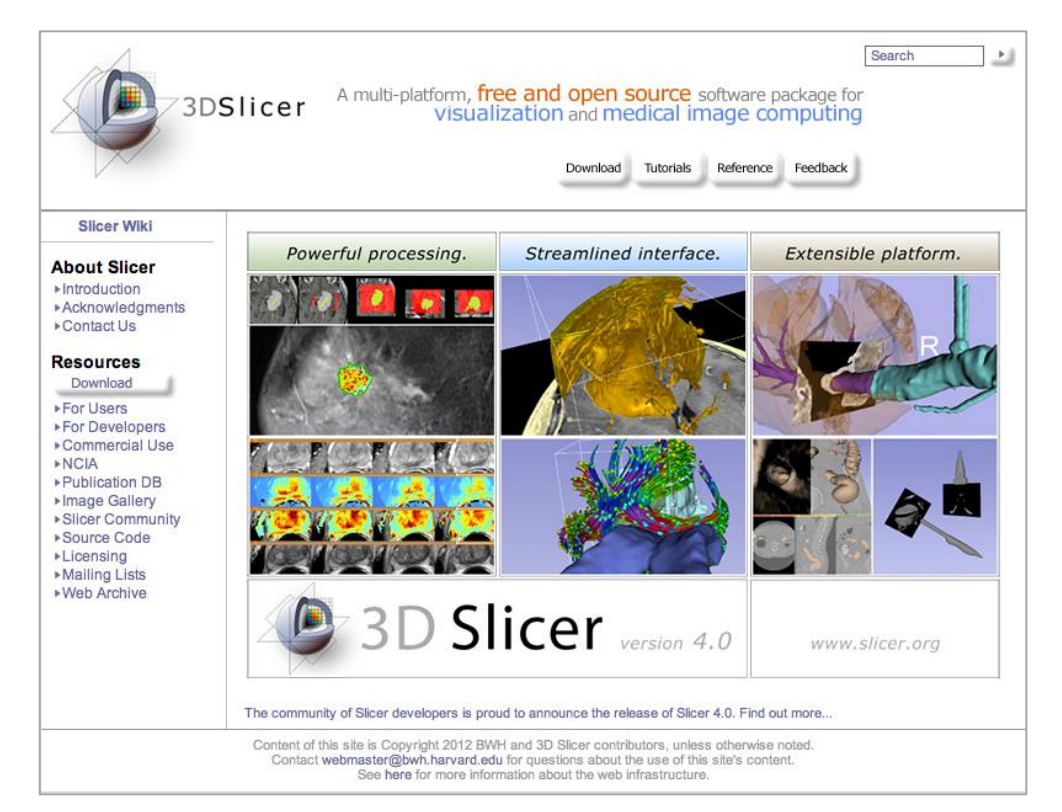

#### The tutorial uses the 3DSlicer version 4.1 software available at [www.slicer.org](http://www.slicer.org)

#### Disclaimer

It is the responsibility of the user of 3DSlicer to comply with both the terms of the license and with the applicable laws, regulations and rules. Slicer is a tool for research, and is not FDA approved.

#### 3DSlicer

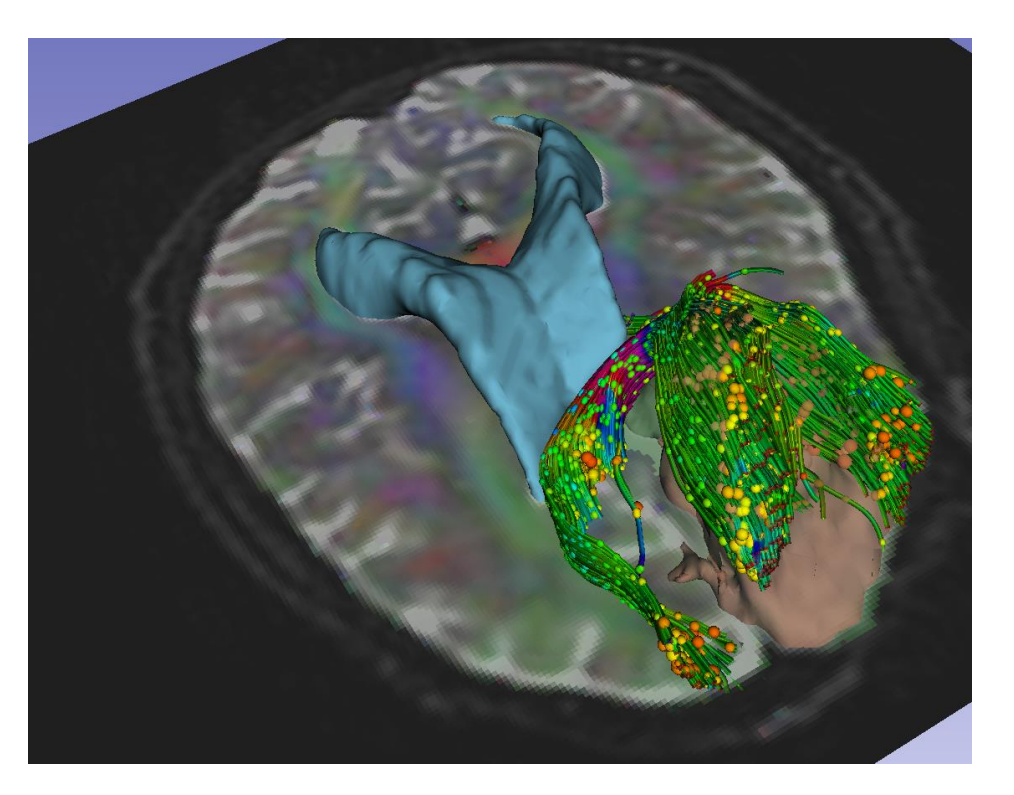

3D Slicer is a multi-institution effort supported<br>by the National Institutos of Hoalth **DrOGrammers** by the National Institutes of Health.

- An end-user application for image analysis
- An open-source environment for software development
- A software platform that is both easy to use for clinical researchers and easy to extend for

# Learning Objectives

- Following this tutorial, you'll be able to
- 1) Estimate a tensor volume from a set of Diffusion Weighted Images
- 2) Understand the shape and size of the diffusion ellipsoid
- 3) Reconstruct DTI tracts from a pre-defined region of interest
- 4) Interactively visualize DTI tracts seeded from a fiducial

# MR Diffusion Analysis Pipeline

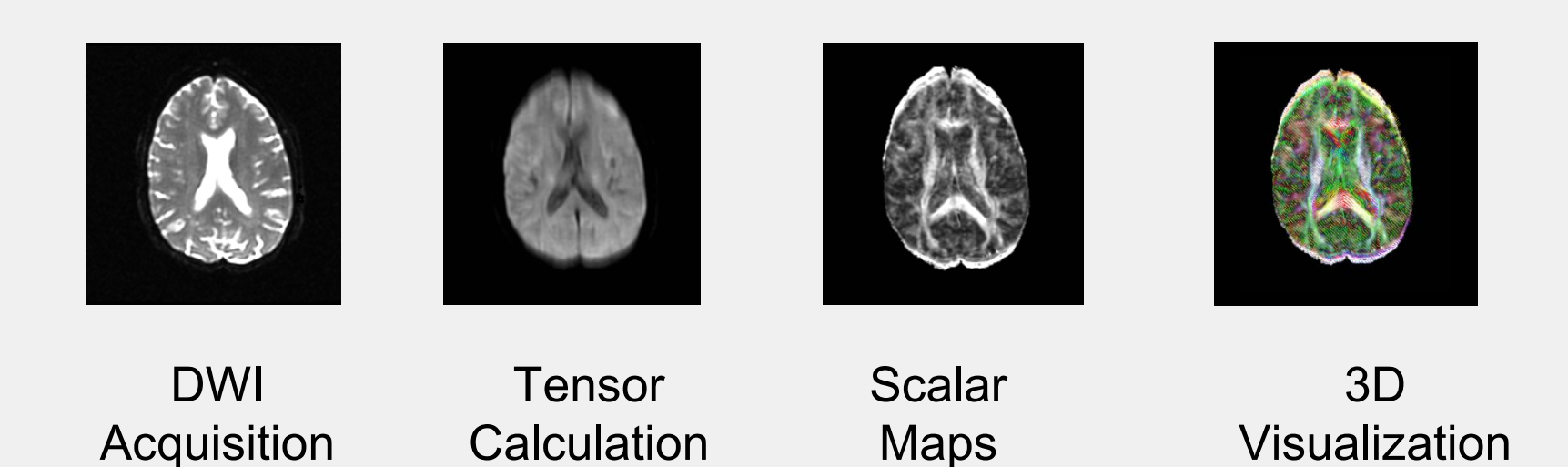

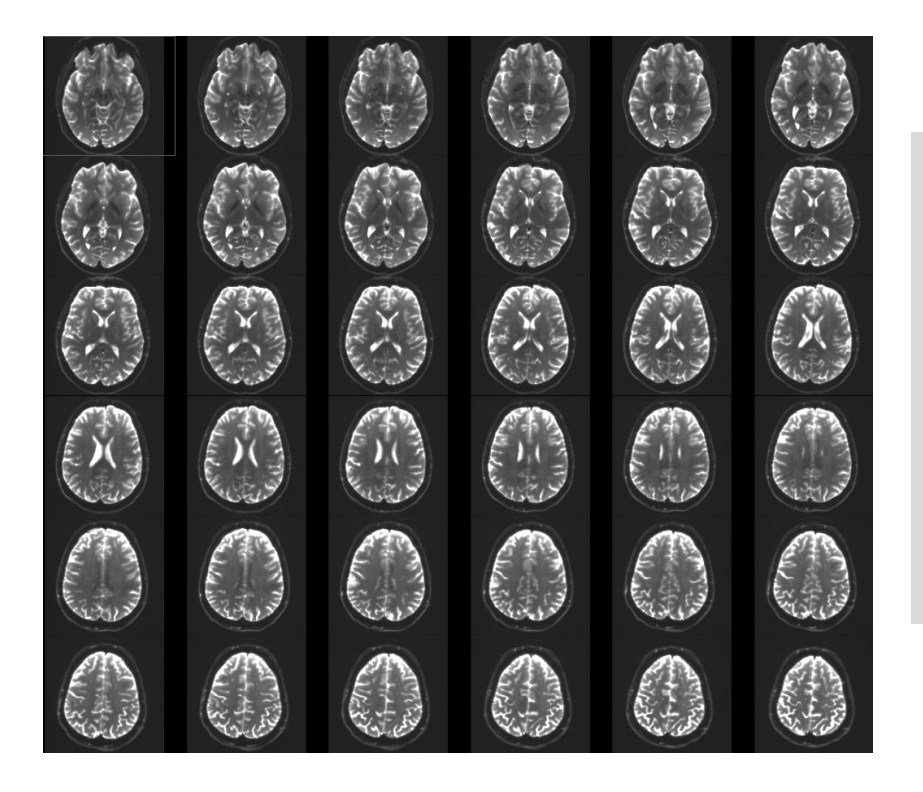

#### Part 1: From DWI images to Tensors

# Understanding the DWI Dataset

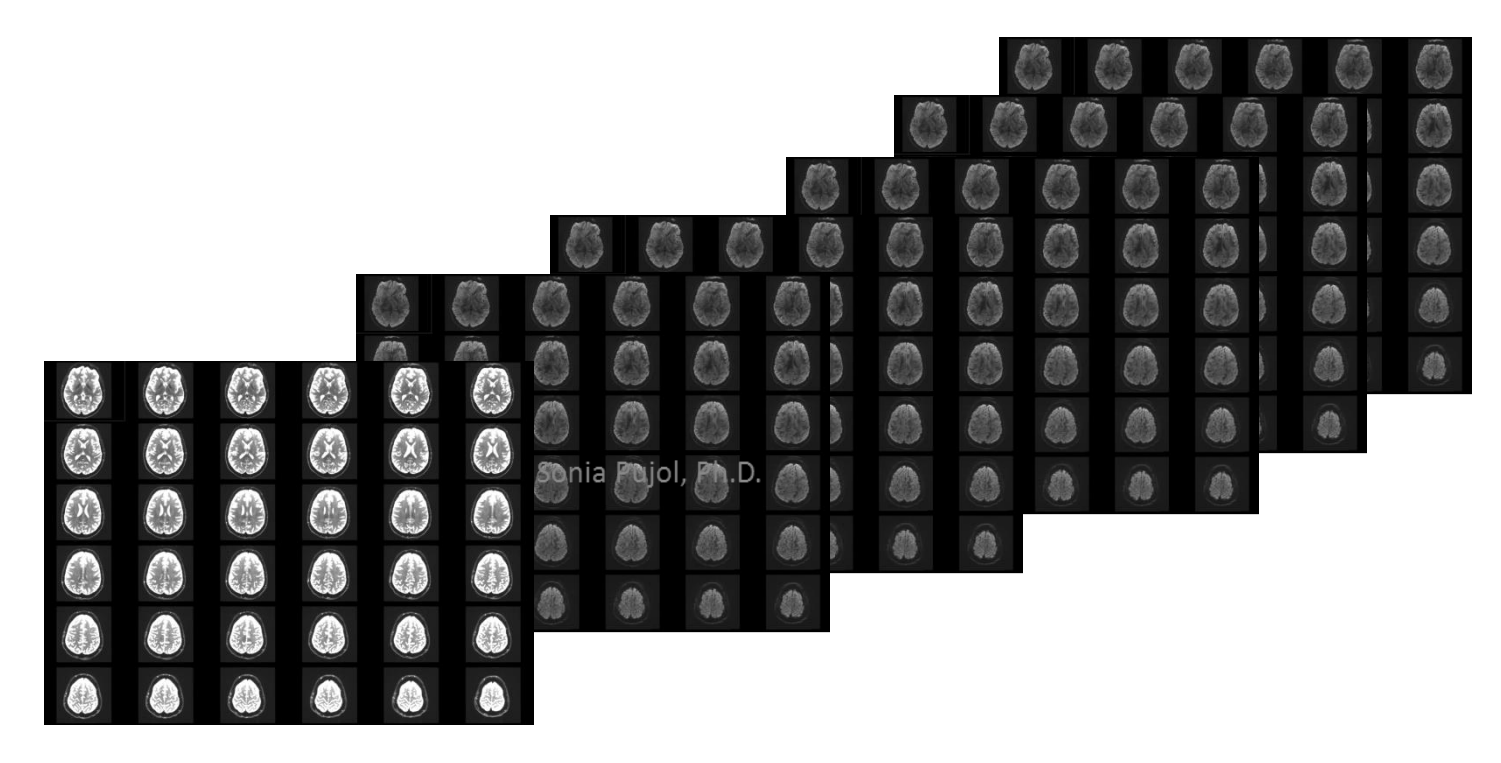

The Diffusion Weighted Imaging (DWI) dataset is composed of 1 volume acquired without diffusion-sensitizing gradient, and 41 volumes acquired with 41 different diffusion-sensitizing gradient directions.

Diffusion MRI Analysis Sonia Pujol, Ph.D.

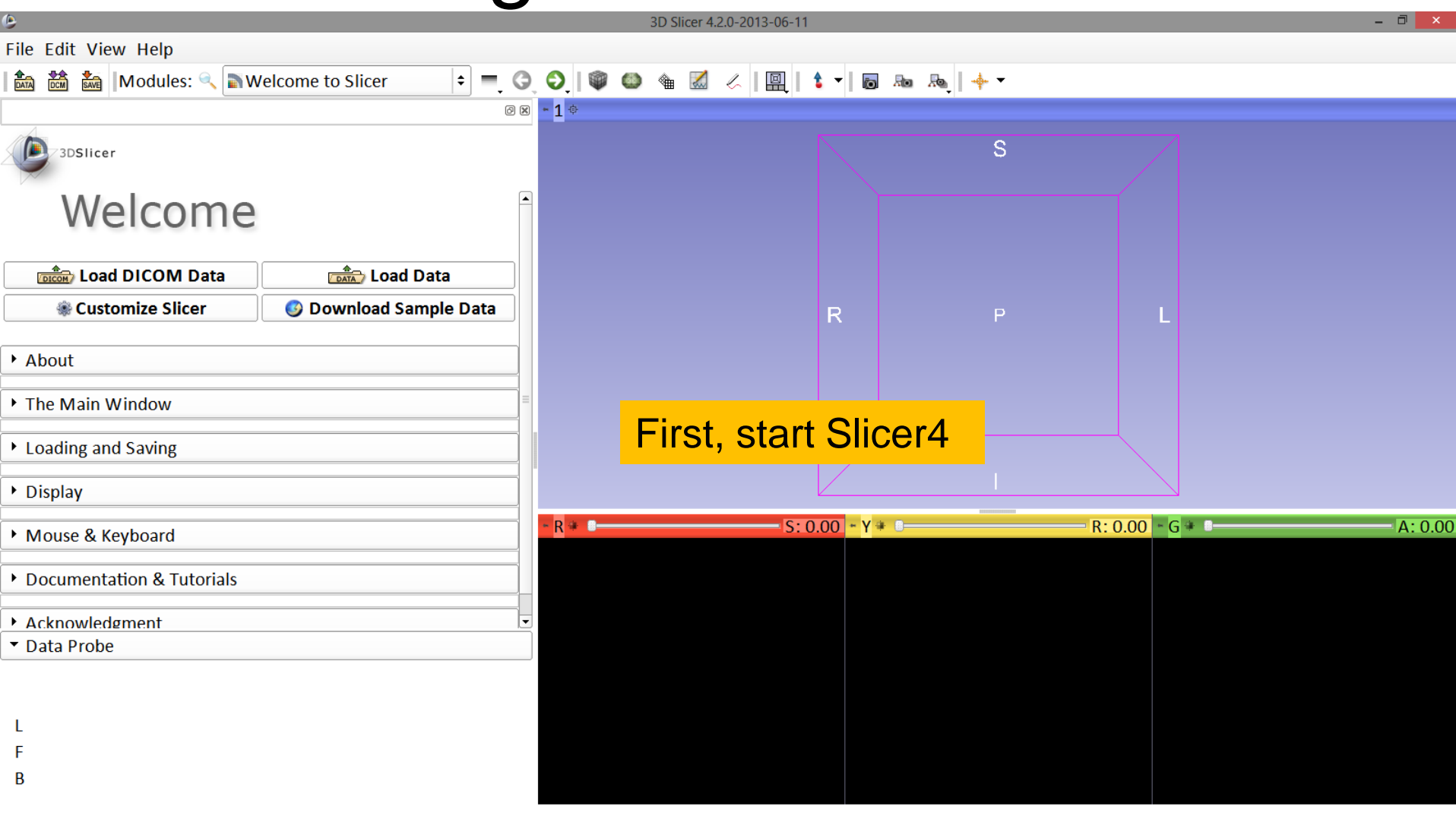

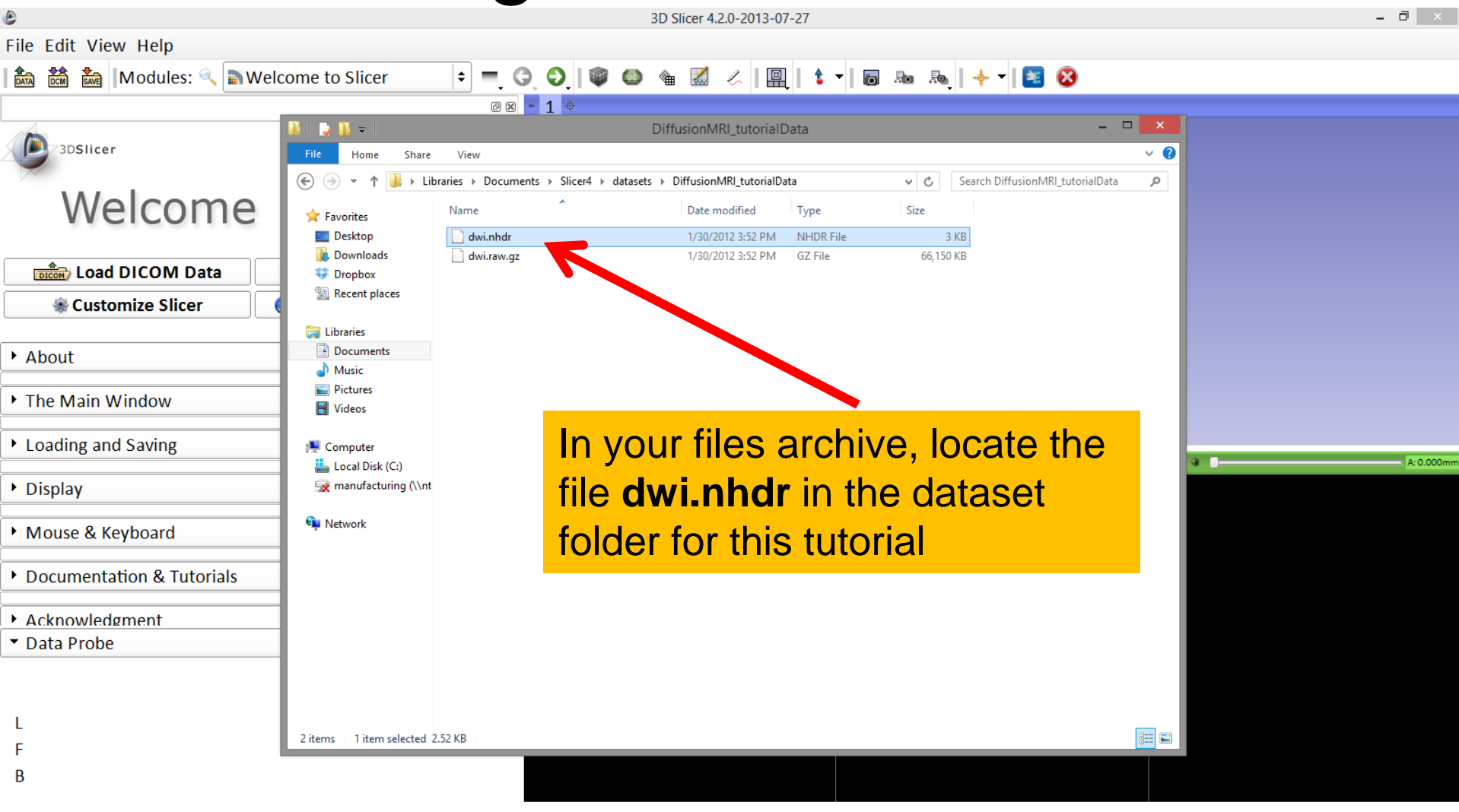

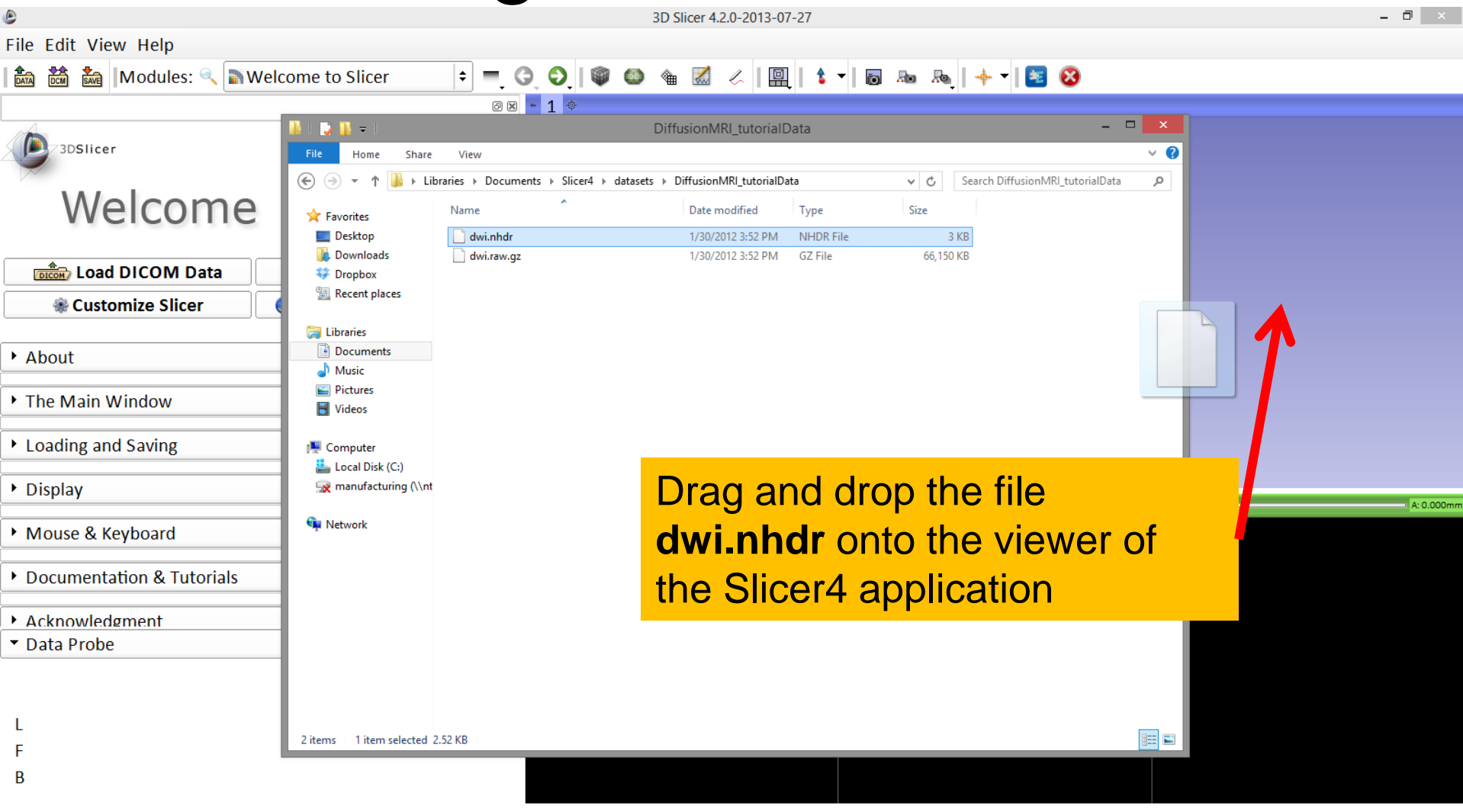

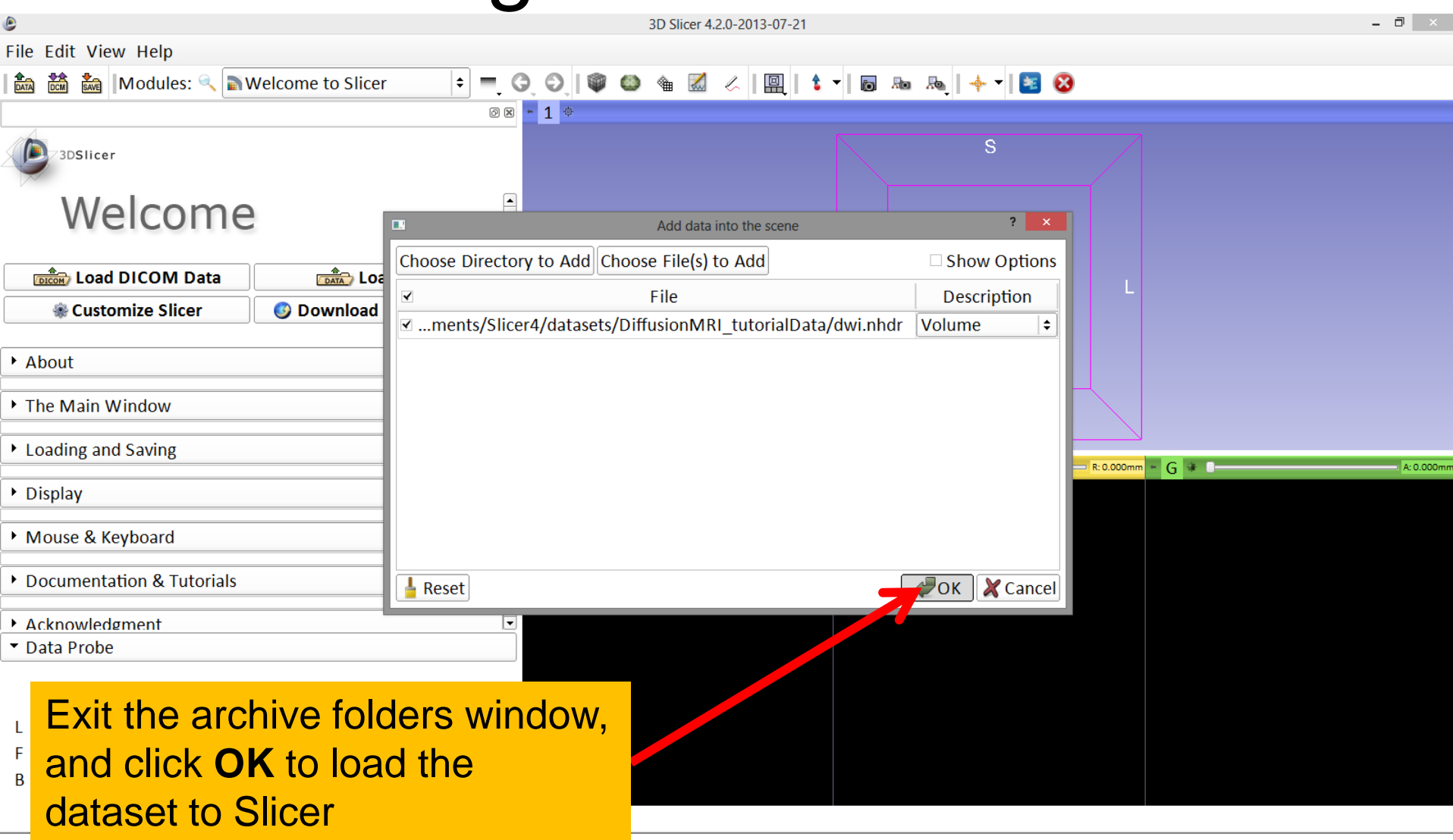

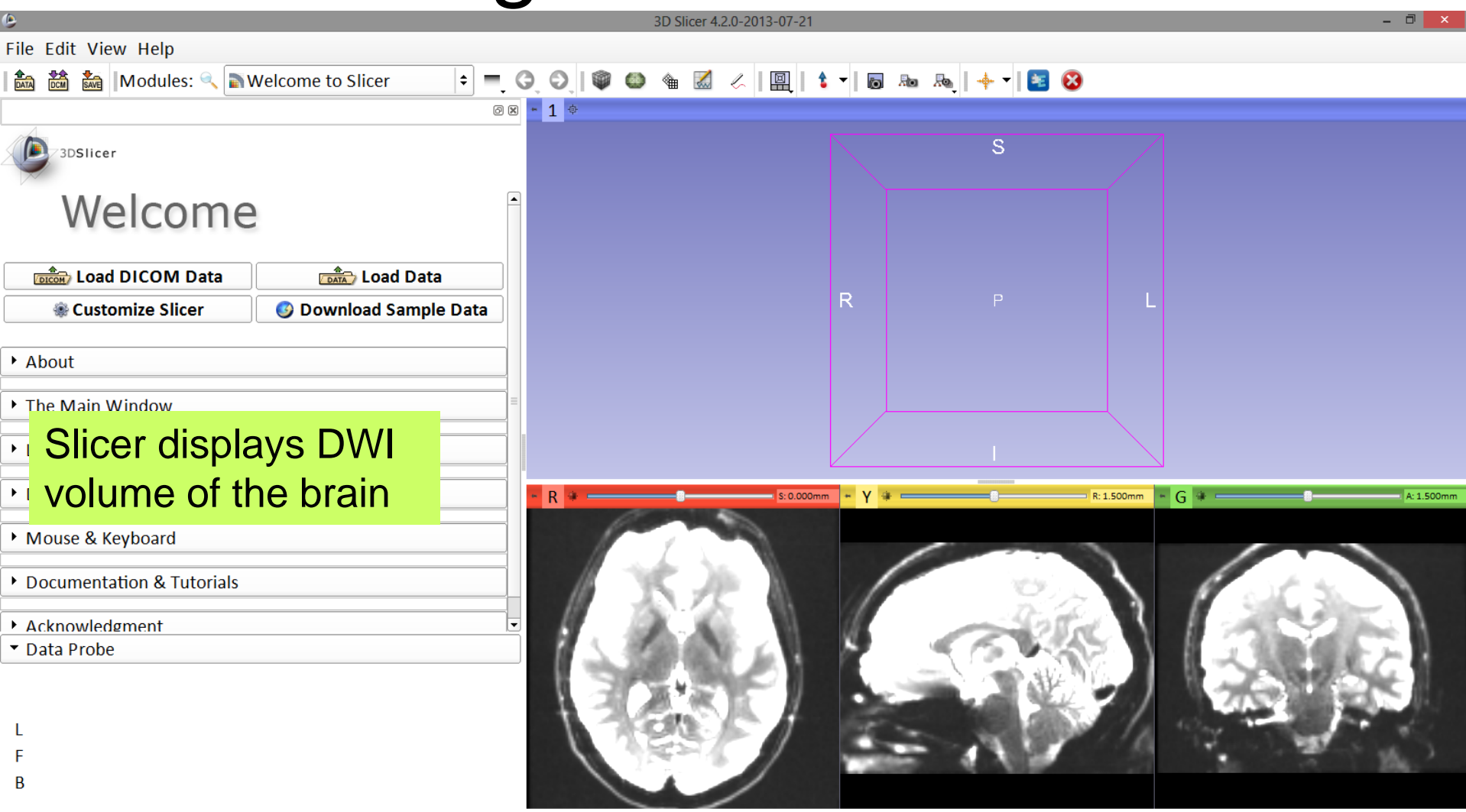

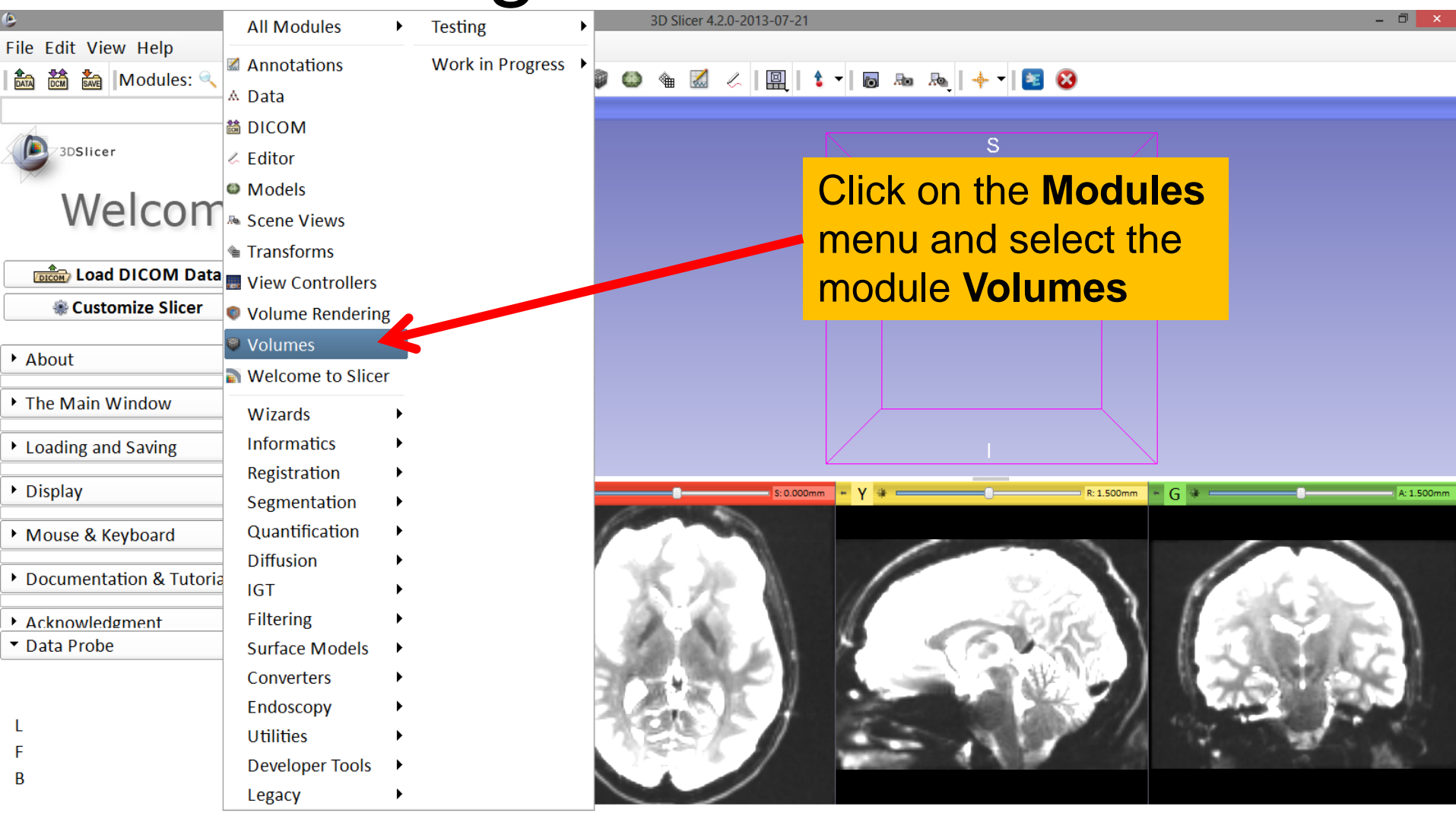

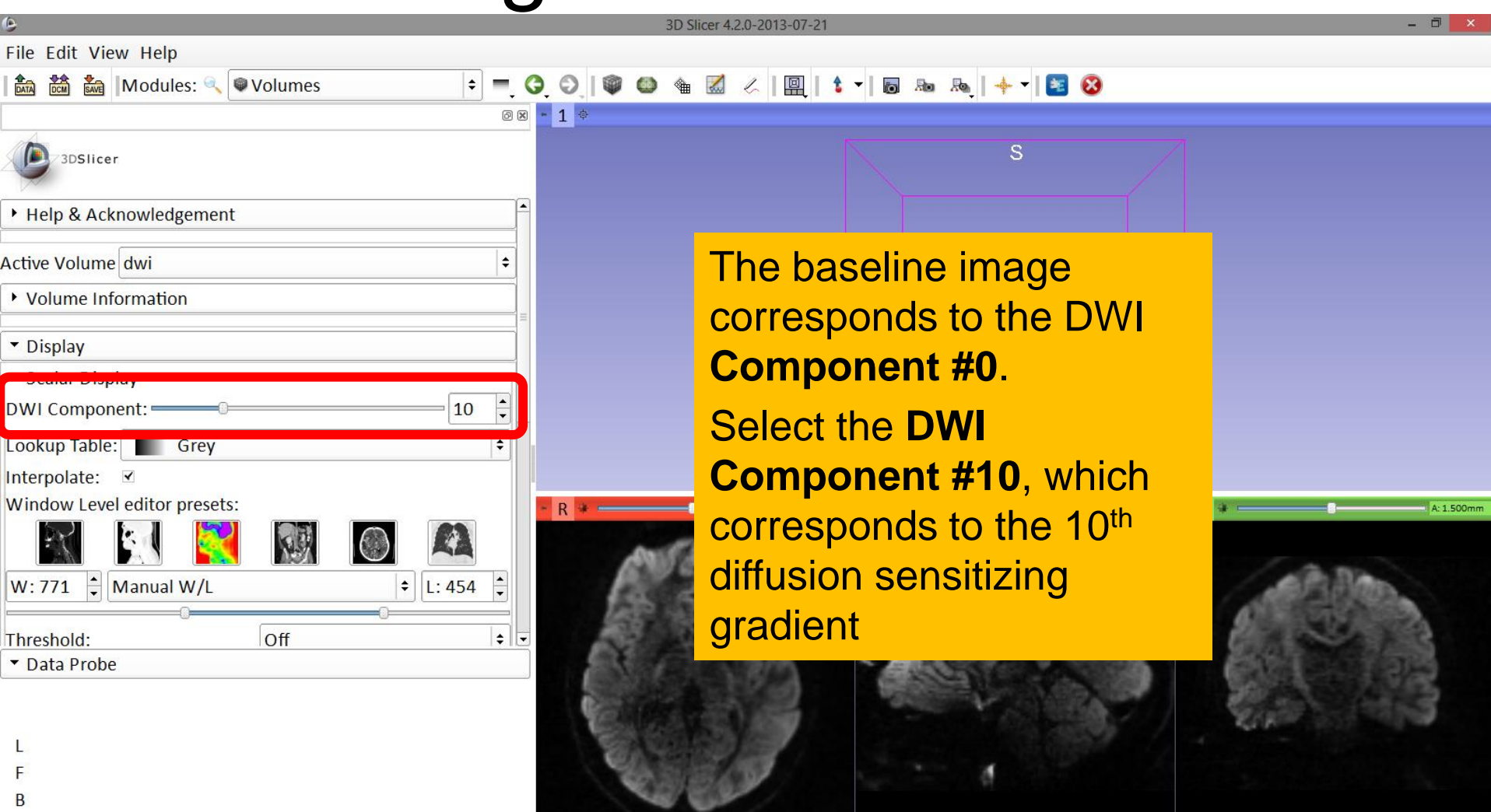

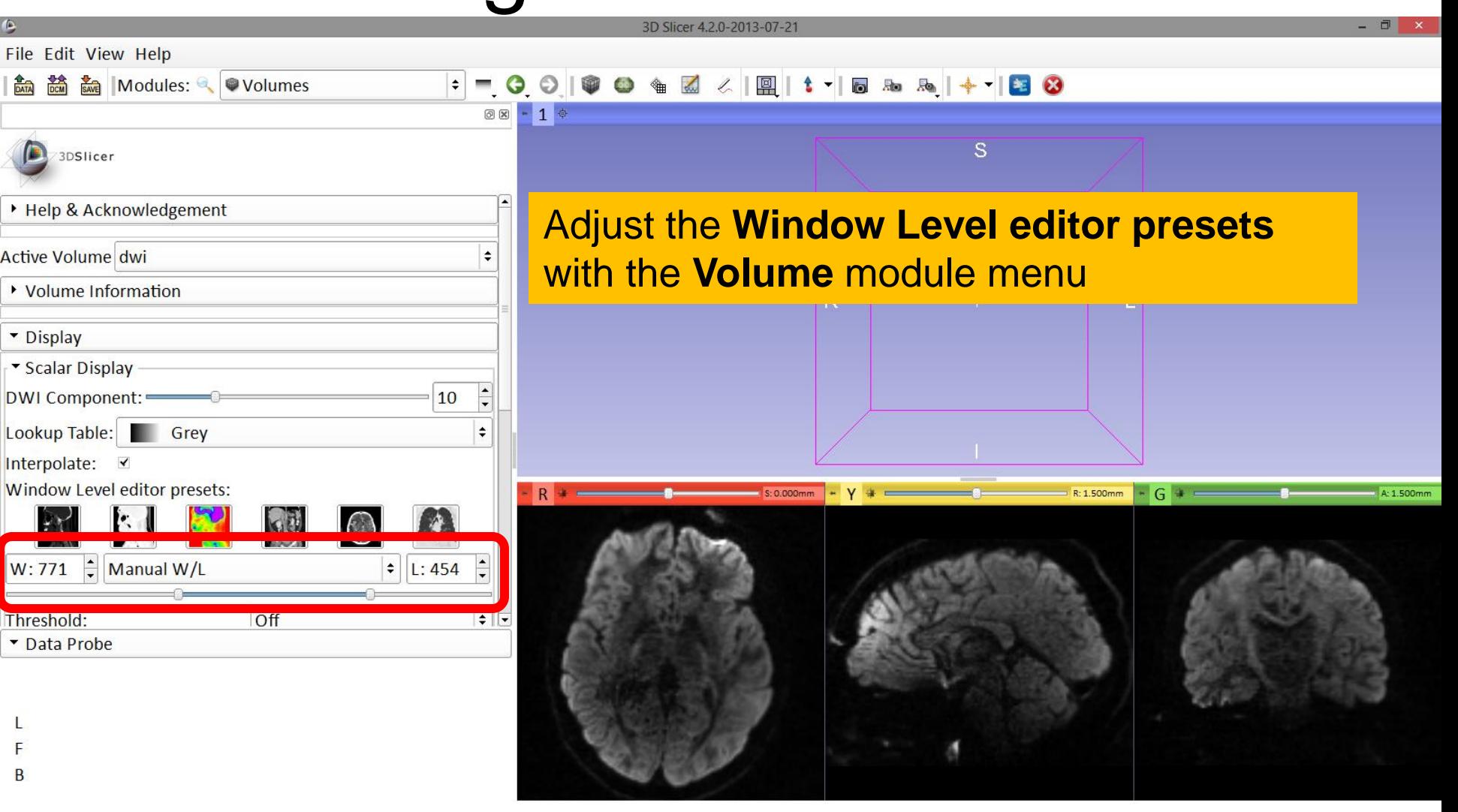

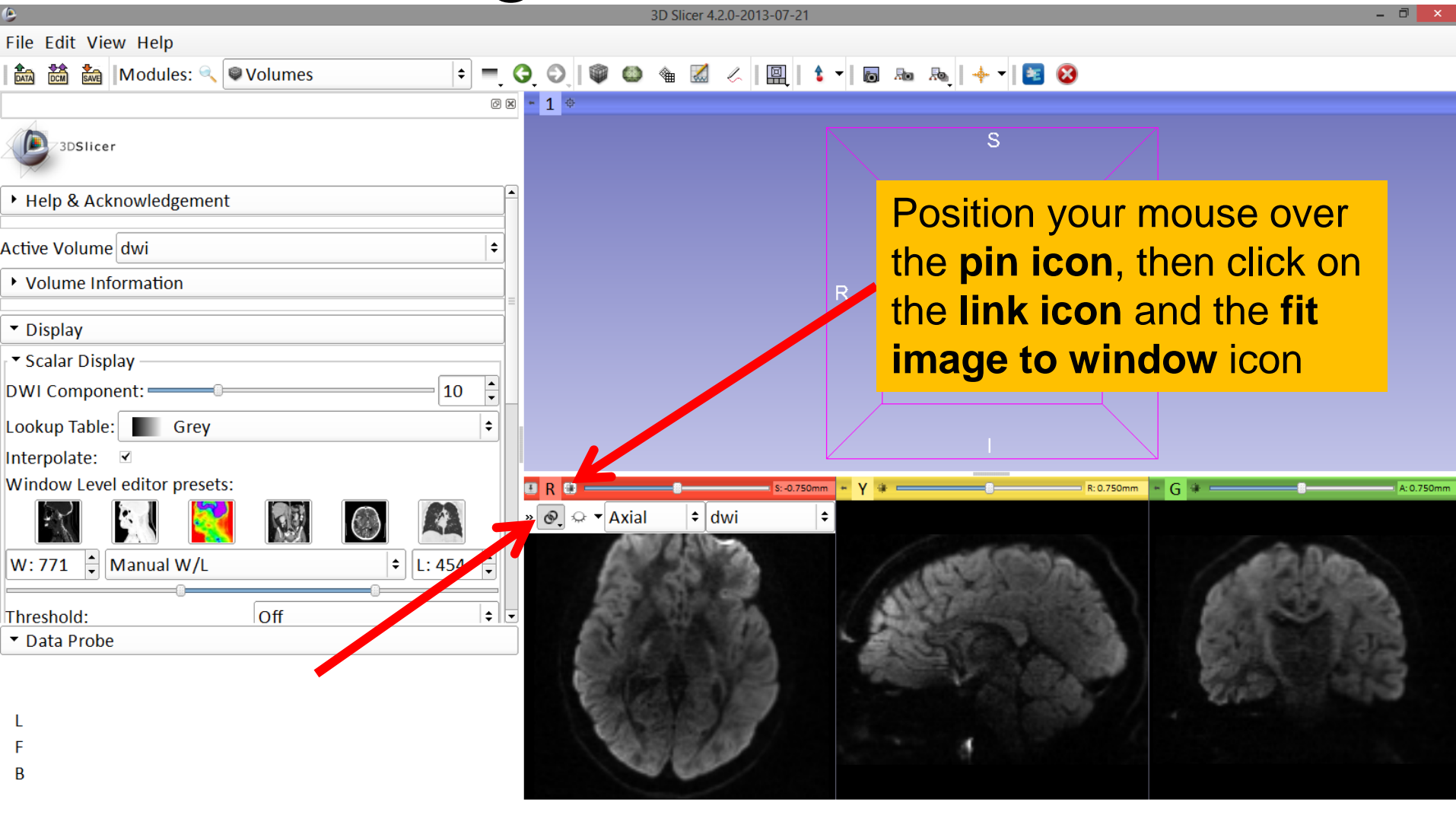

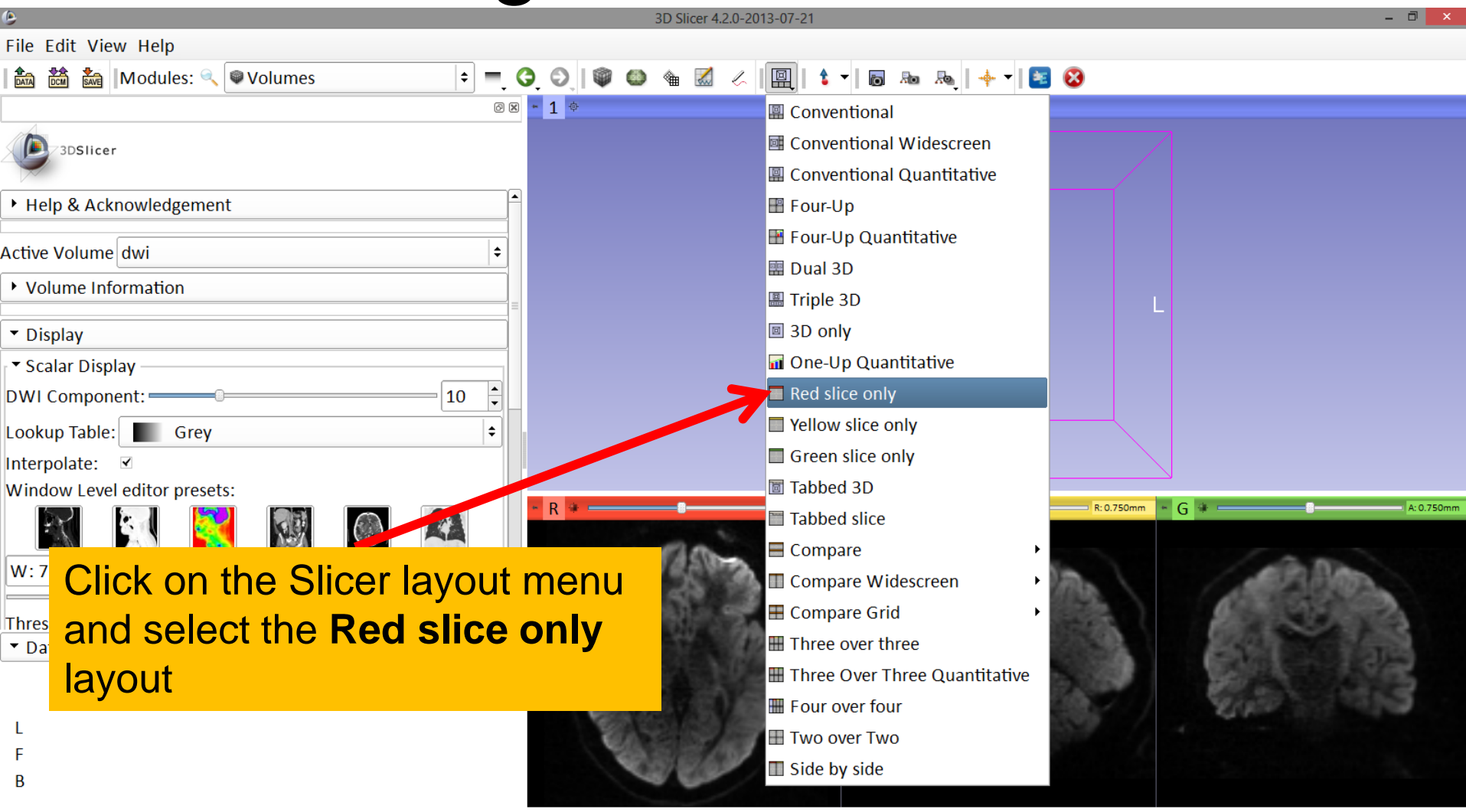

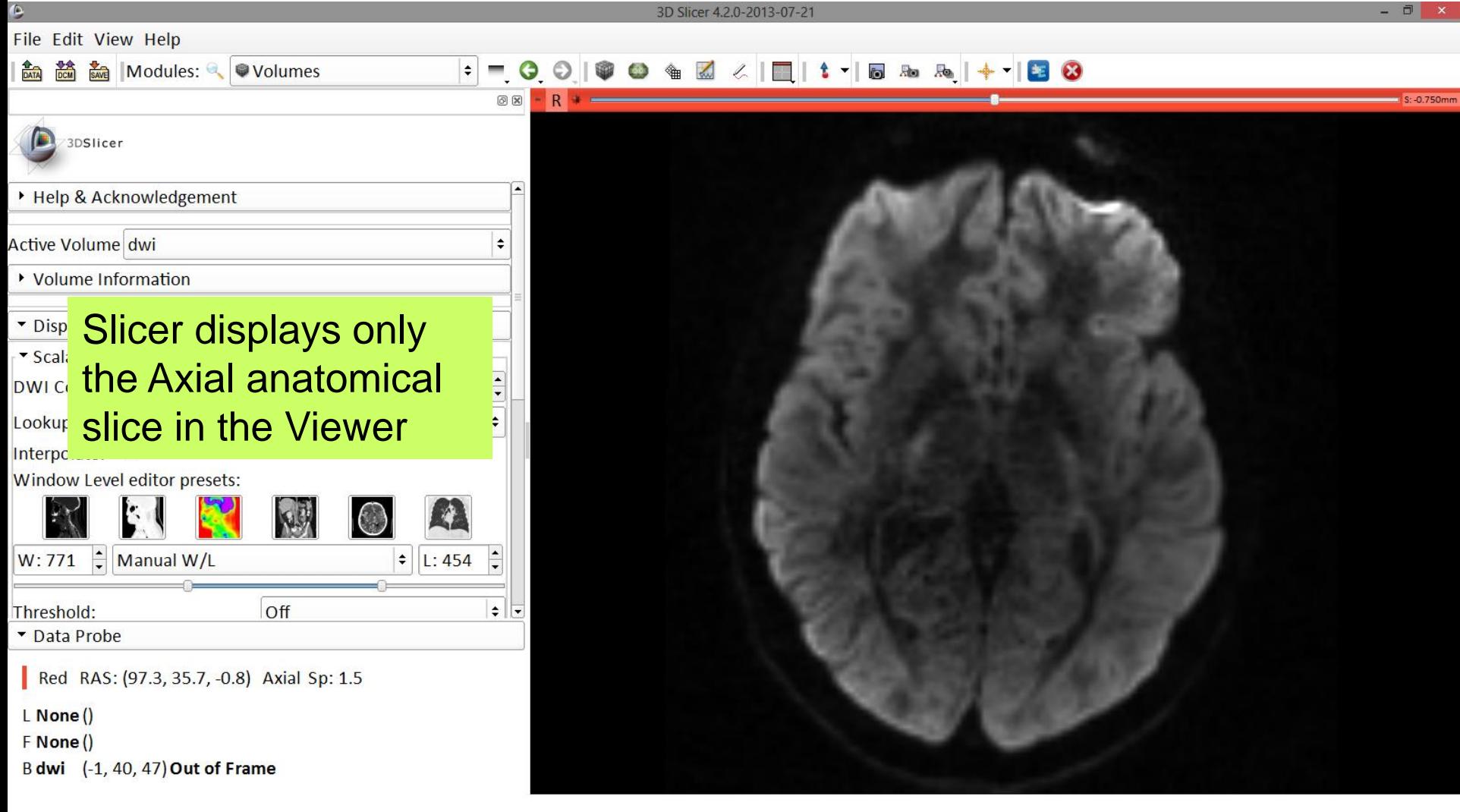

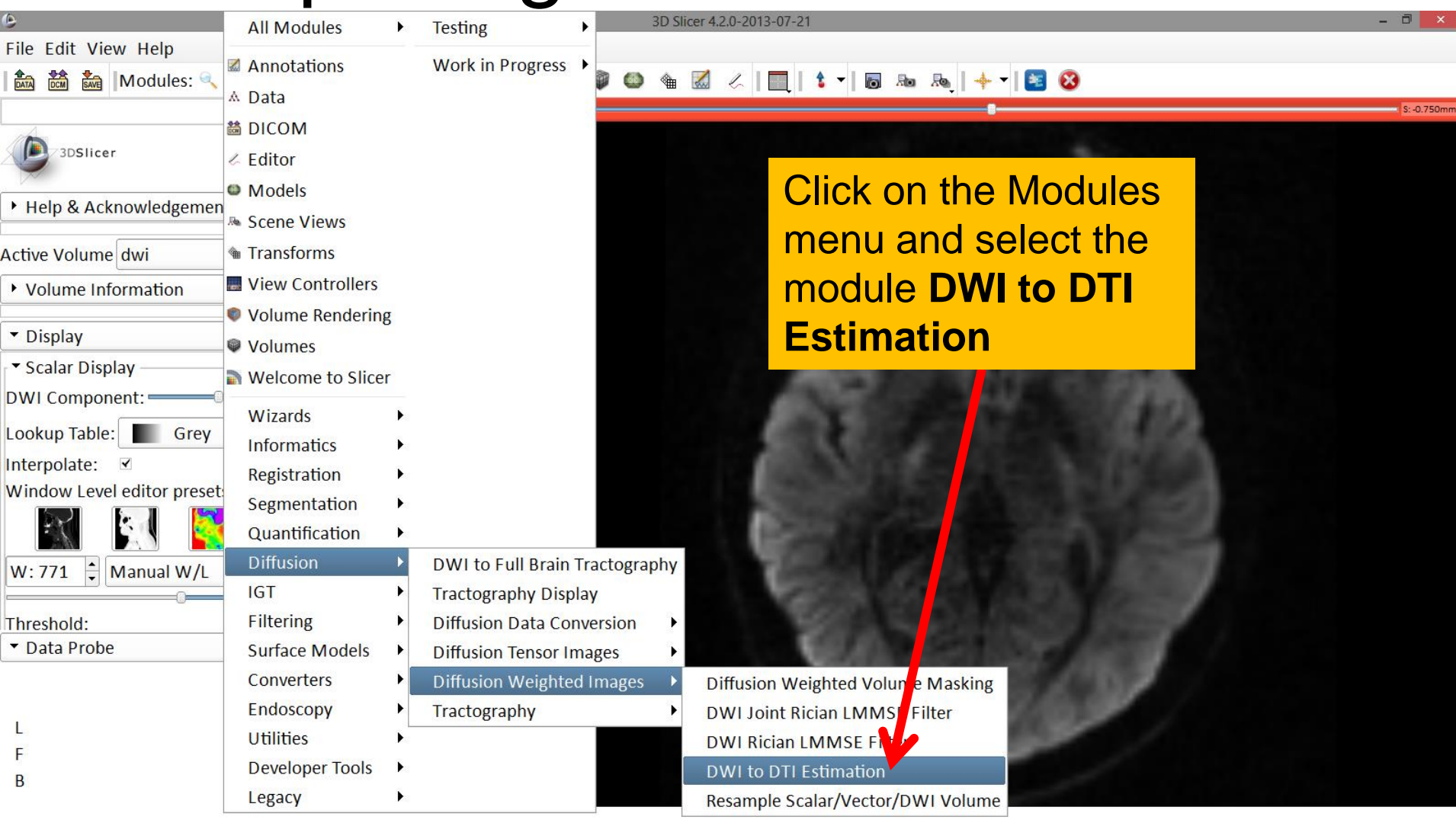

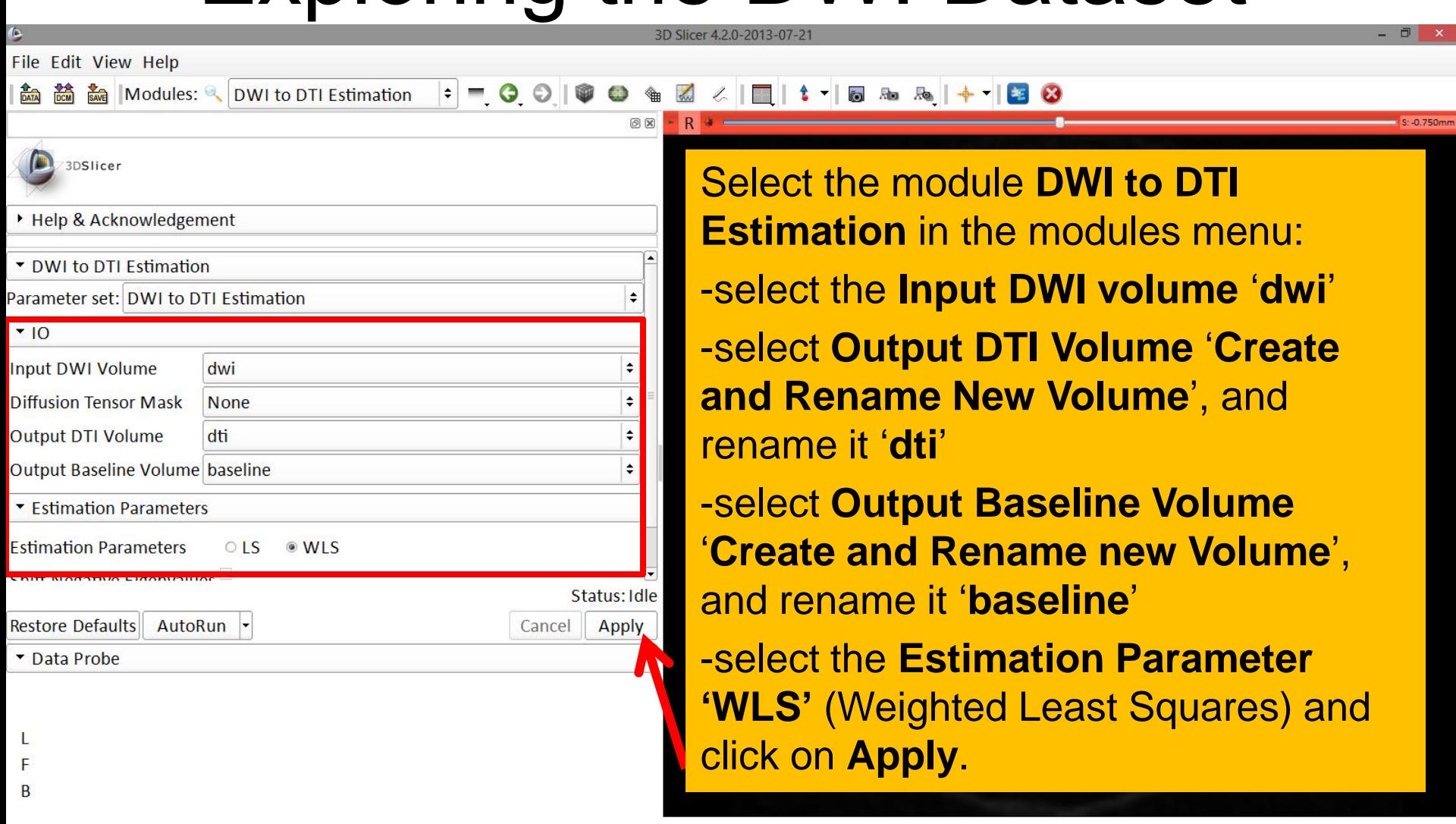

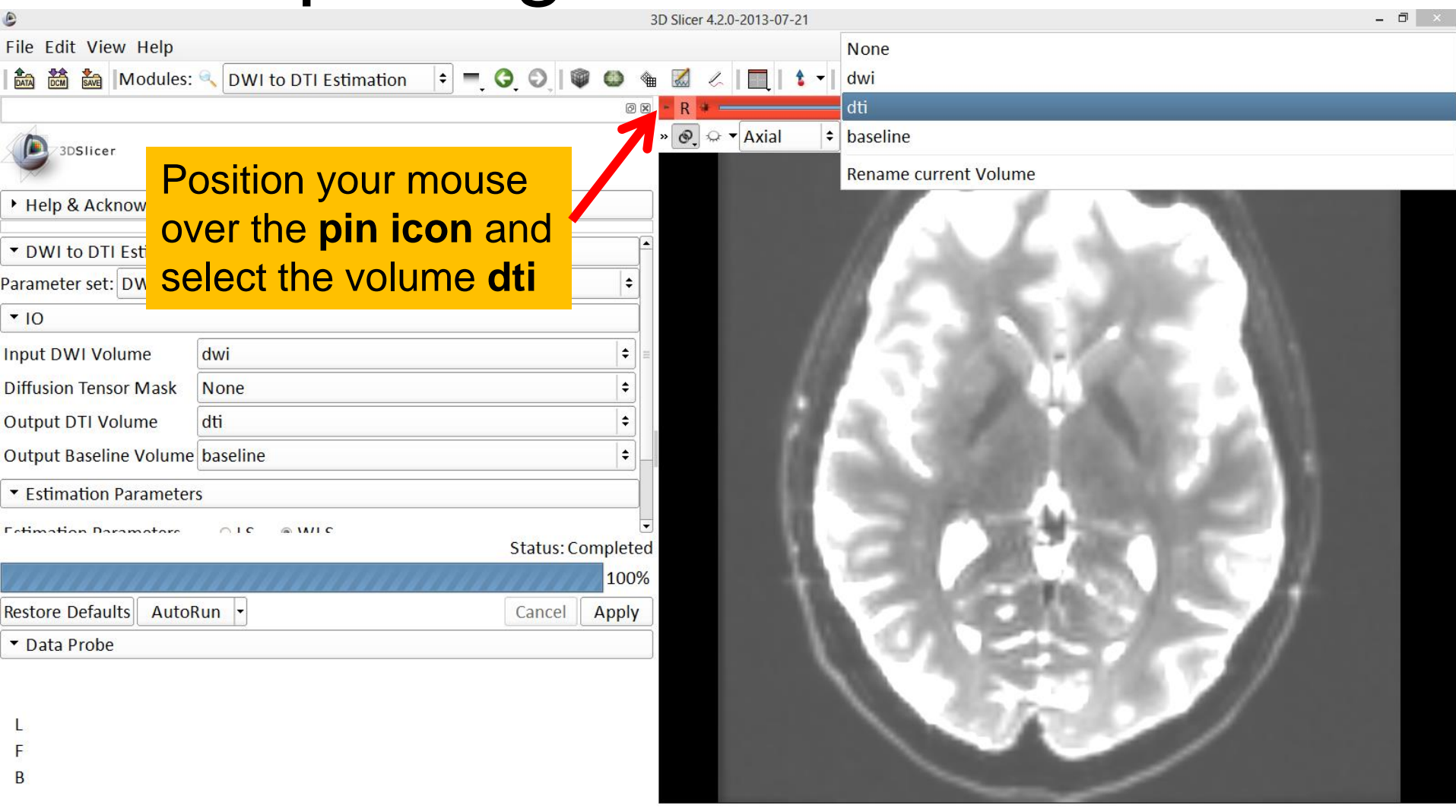

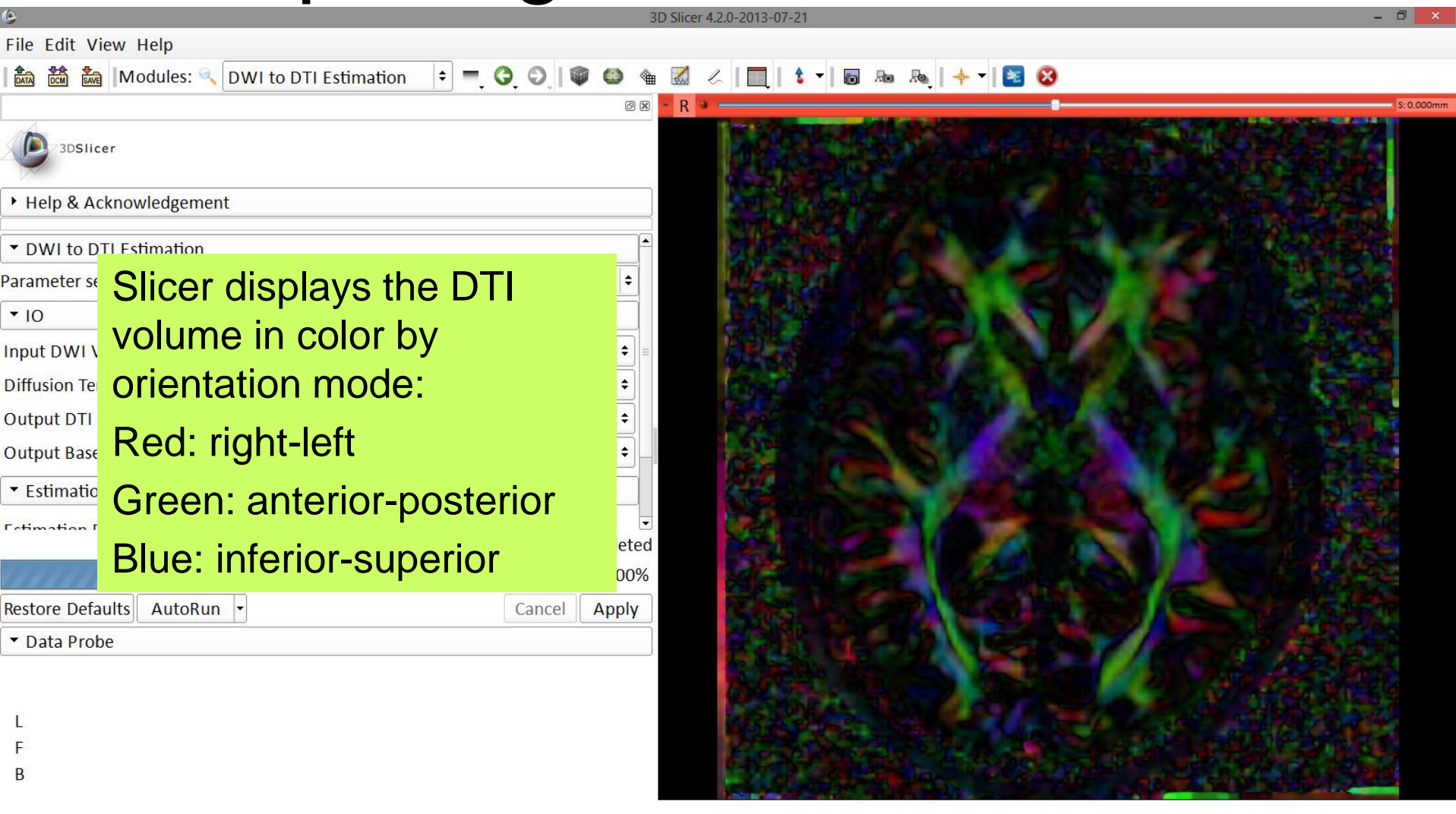

#### Diffusion Tensor Data

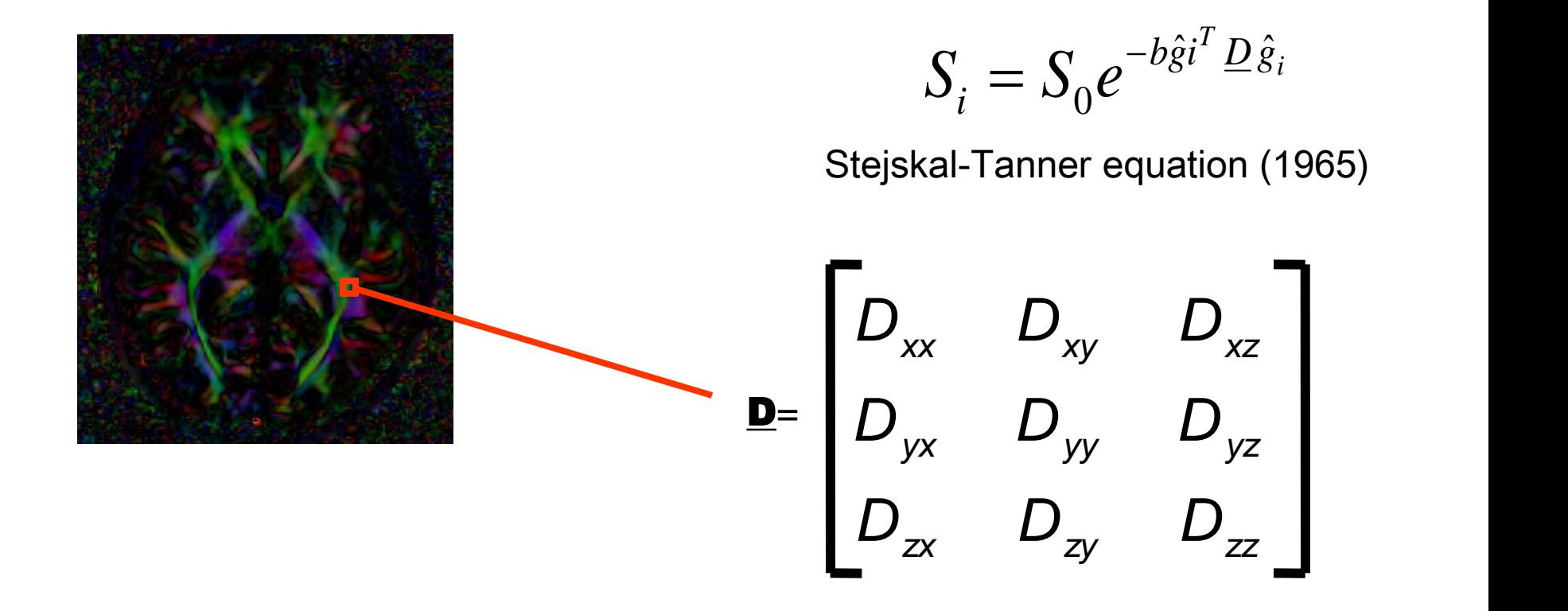

#### The diffusion tensor  $\underline{D}$  in the voxel (I,J,K) is a 3x3 symmetric matrix.

Diffusion MRI Analysis Sonia Pujol, Ph.D.

#### Diffusion Tensor

- The diffusion tensor  $\underline{D}$  in the voxel (I,J,K) can be visualized as an ellipsoid, with the eigenvectors indicating the directions of the principal axes, and the square root of the eigenvalues defining the ellipsoidal radii.
- Scalar maps can be derived from the rotationally invariant eigenvalues λ1, λ2, λ3 to characterize the size and shape of the diffusion tensor.

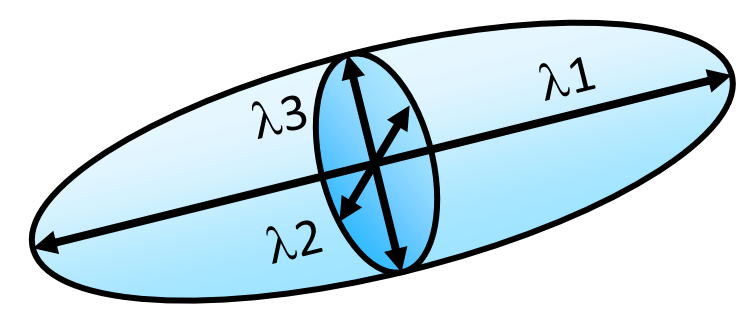

# Diffusion Tensor Shape  $\lambda$ 1 =  $\lambda$ 2 =  $\lambda$ 3  $\lambda$ 1  $\lambda$ 1  $\lambda$ 2  $\lambda$ 2,  $\lambda$ 3  $\lambda$ 1  $\lambda$ 2  $\lambda$ 3  $\lambda$ 3

Isotropic media (CSF, gray matter) Anisotropic media (white matter)

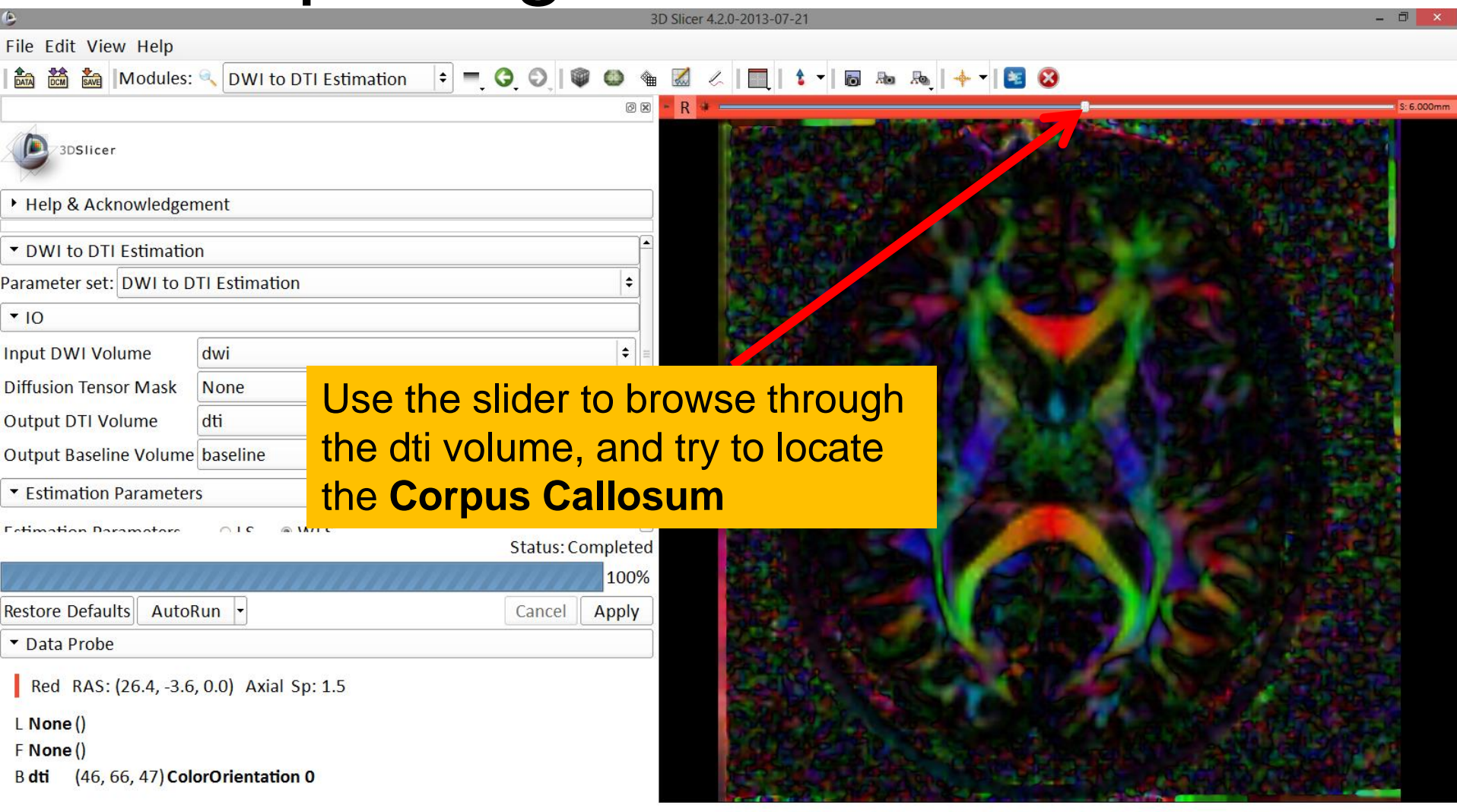

#### Corpus Callosum

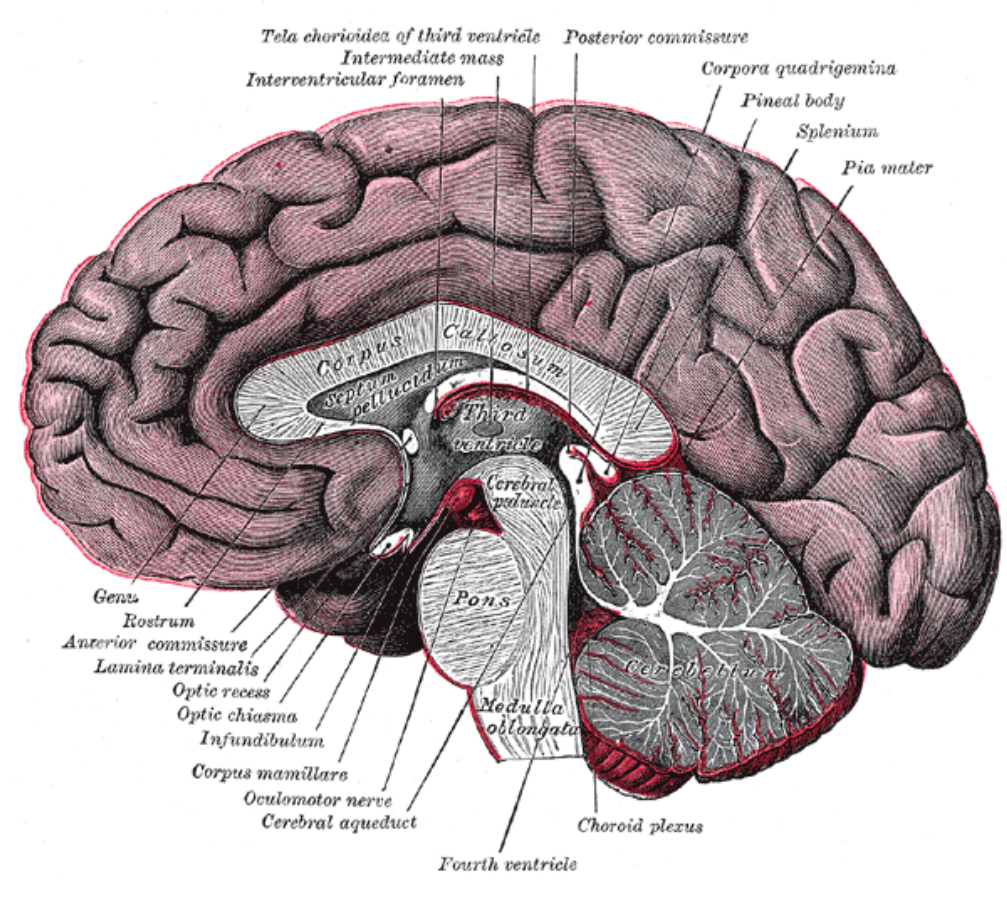

The corpus callosum is a broad thick bundle of dense myelinated fibers that connect the left and right hemisphere. It is the largest white matter structure in the brain

#### Image from Gray's Anatomy

#### Corpus Callosum

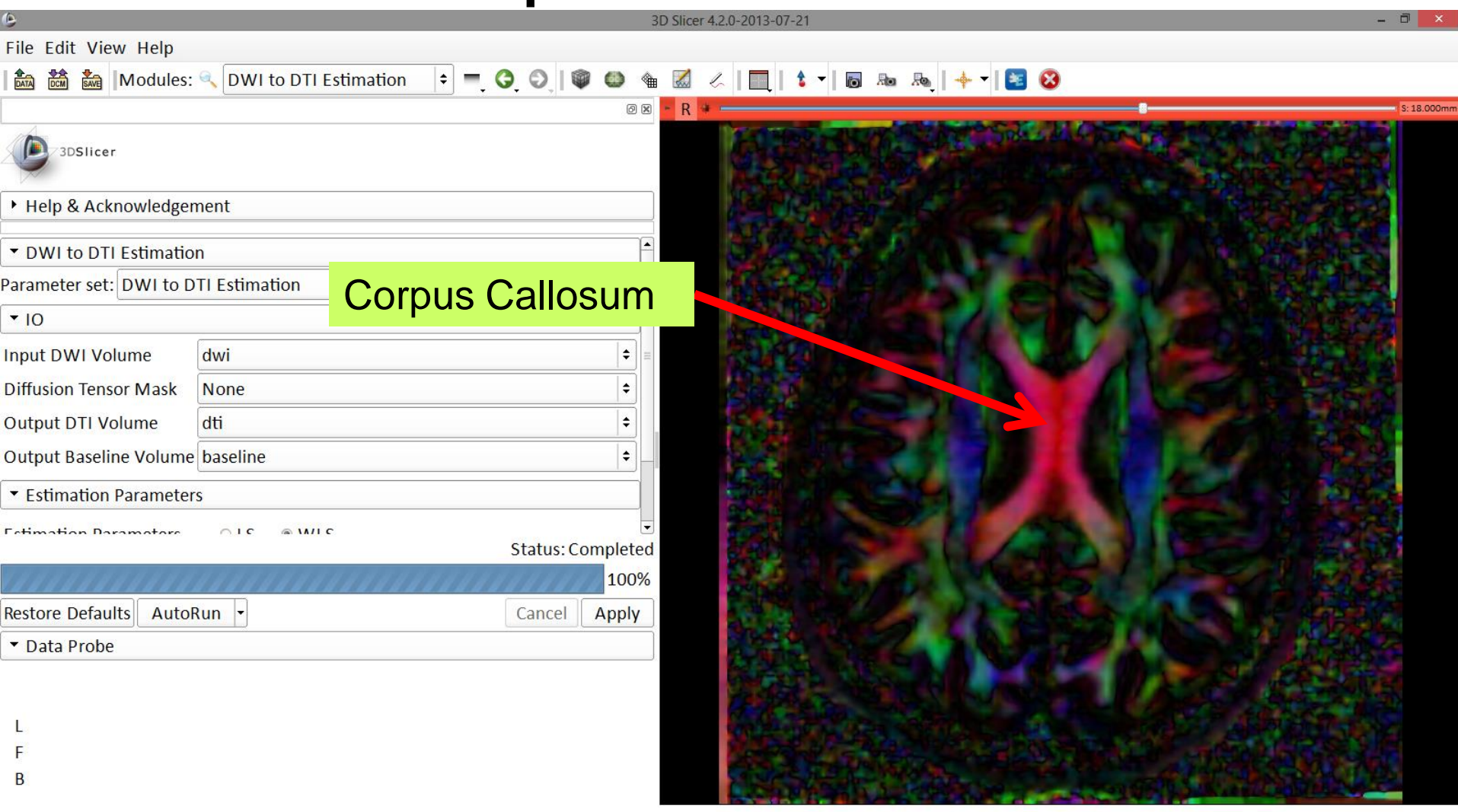

#### Characterizing the Size of the tensor: Trace

 $Trace(D) = \lambda 1 + \lambda 2 + \lambda 3$ 

- •Trace(D) is intrinsic to the tissue and is independent of fiber orientation, and diffusion sensitizing gradient directions
- •Trace(D) is a clinically relevant parameter for monitoring stroke and neurological condition ( degree of structural coherence in tissue)
- •Trace(D) is useful to characterize the size of the diffusion ellipsoid

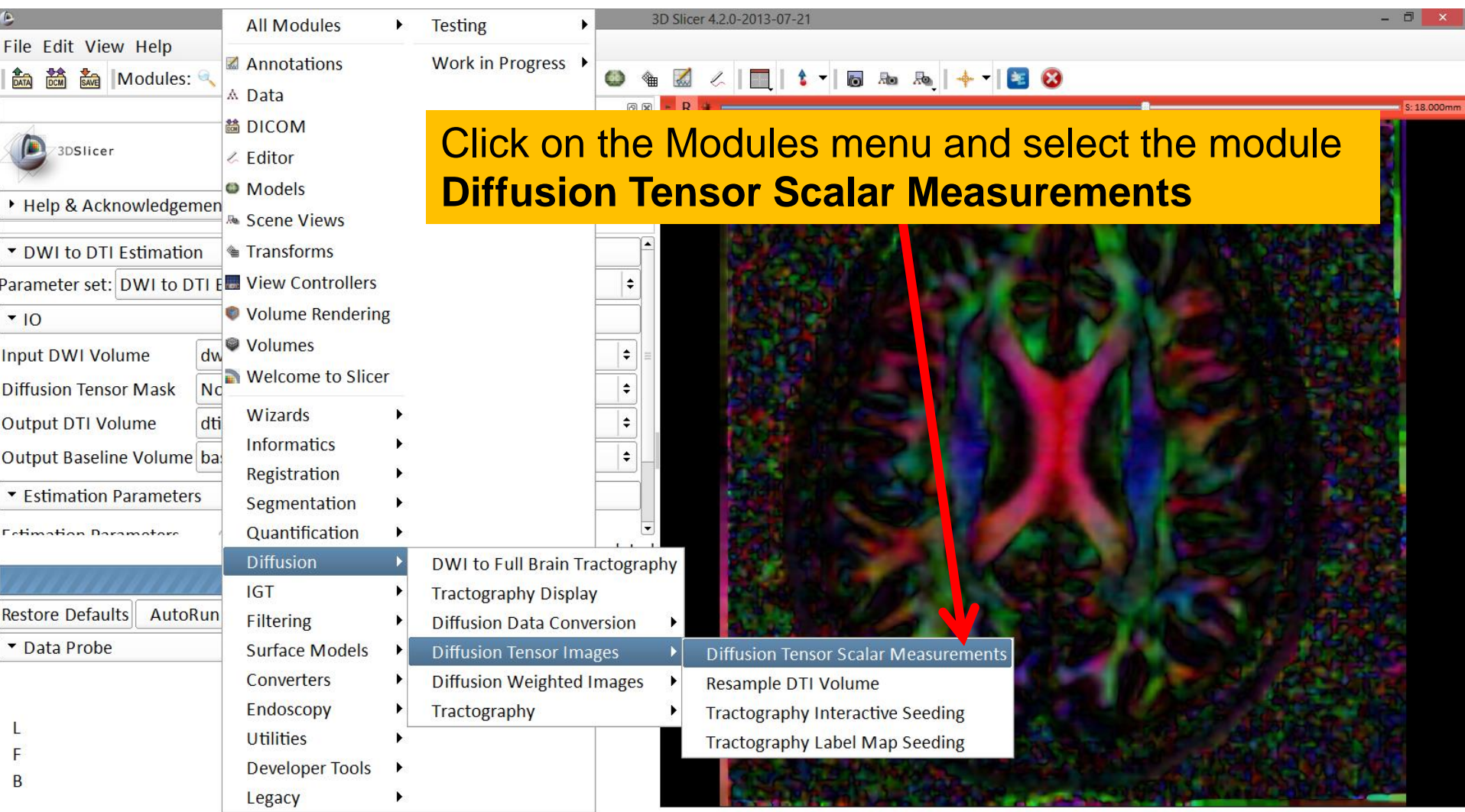

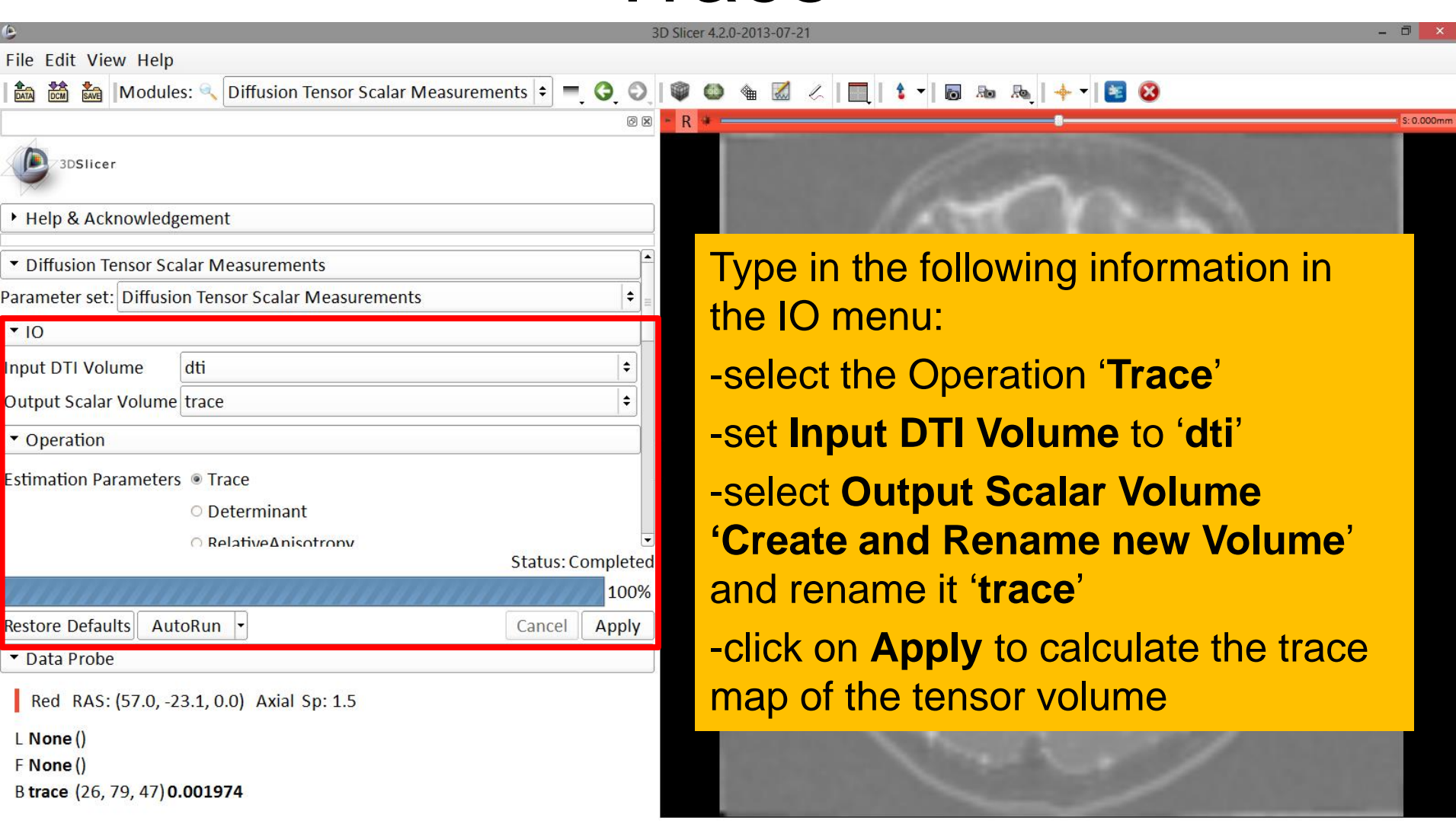

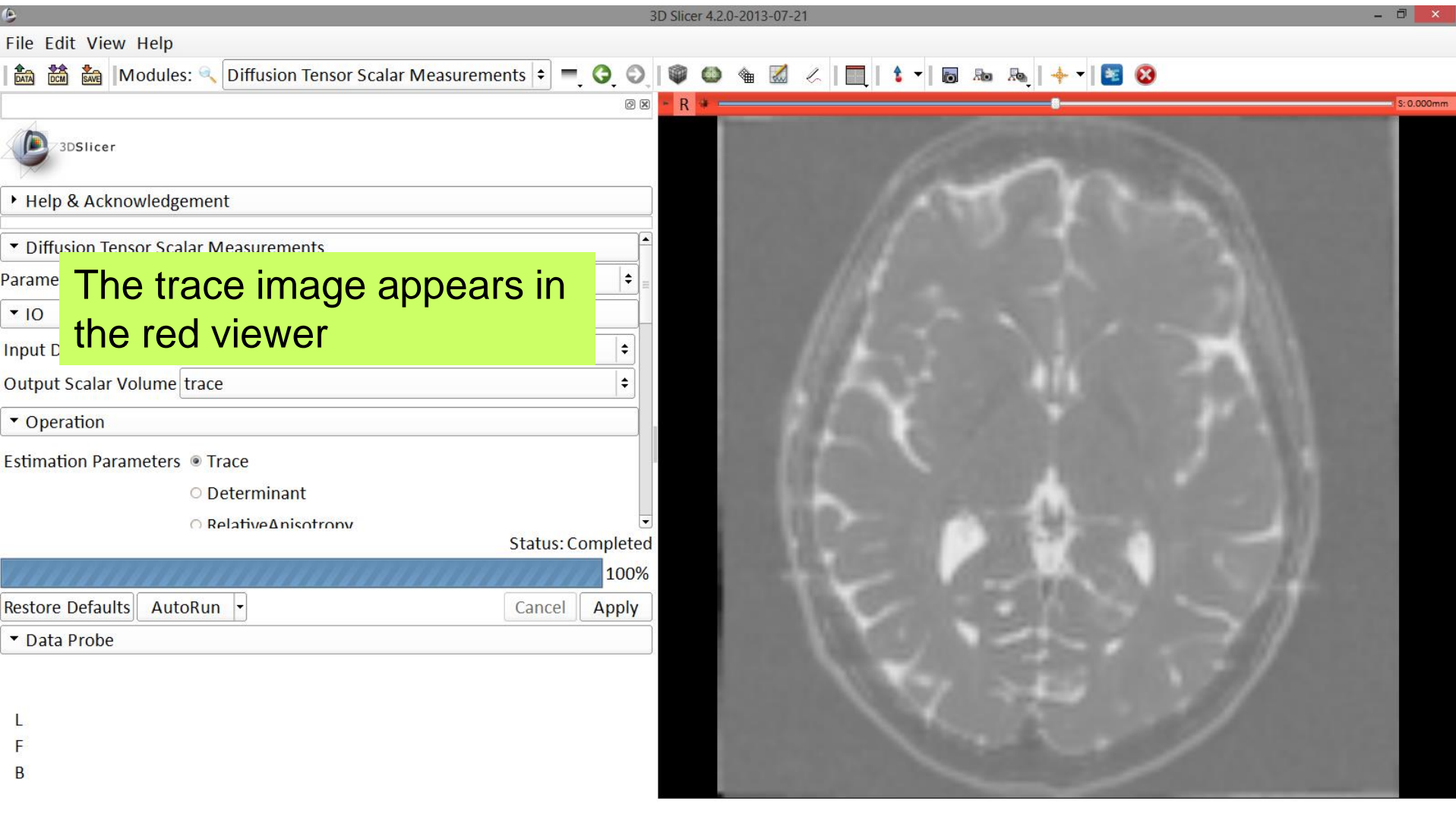

#### File Edit View Help

€

 $Help$ 

• Diffu Paramet

 $\cdot$  10 **Input D** 

Output

Estimati

Restore

**R** 

3D Slicer 4.2.0-2013-07-21

 $\overline{\blacksquare}$  x

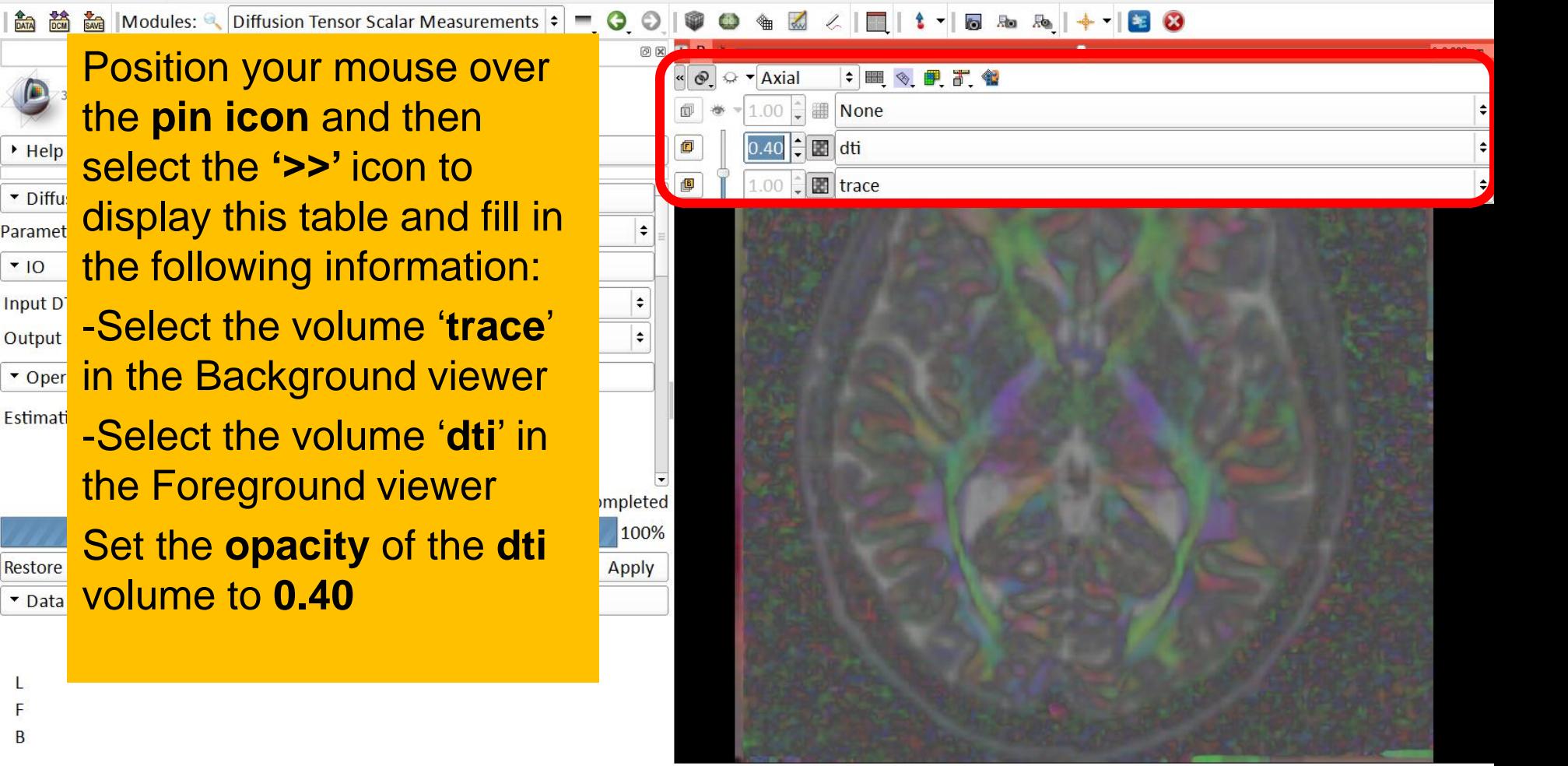

 $\div$   $\Box$ 

#### File Edit View Help

#### **Example 2 Position your mouse within the** region of the Corpus Callosum **and observe the trace values in** the **Data Probe**Parameter set: Diffusion Tensor Scalar Measurements

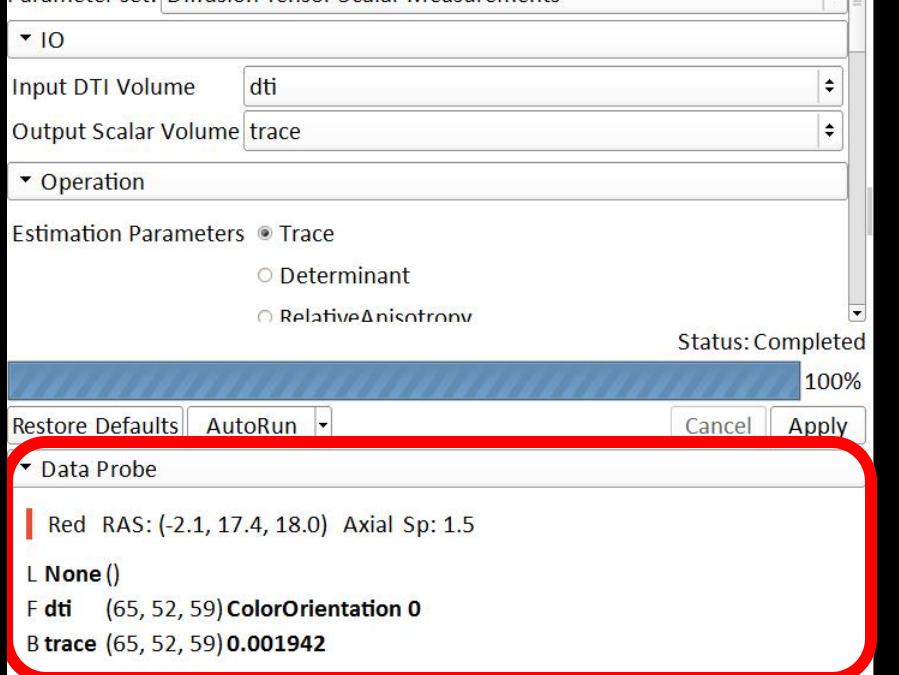

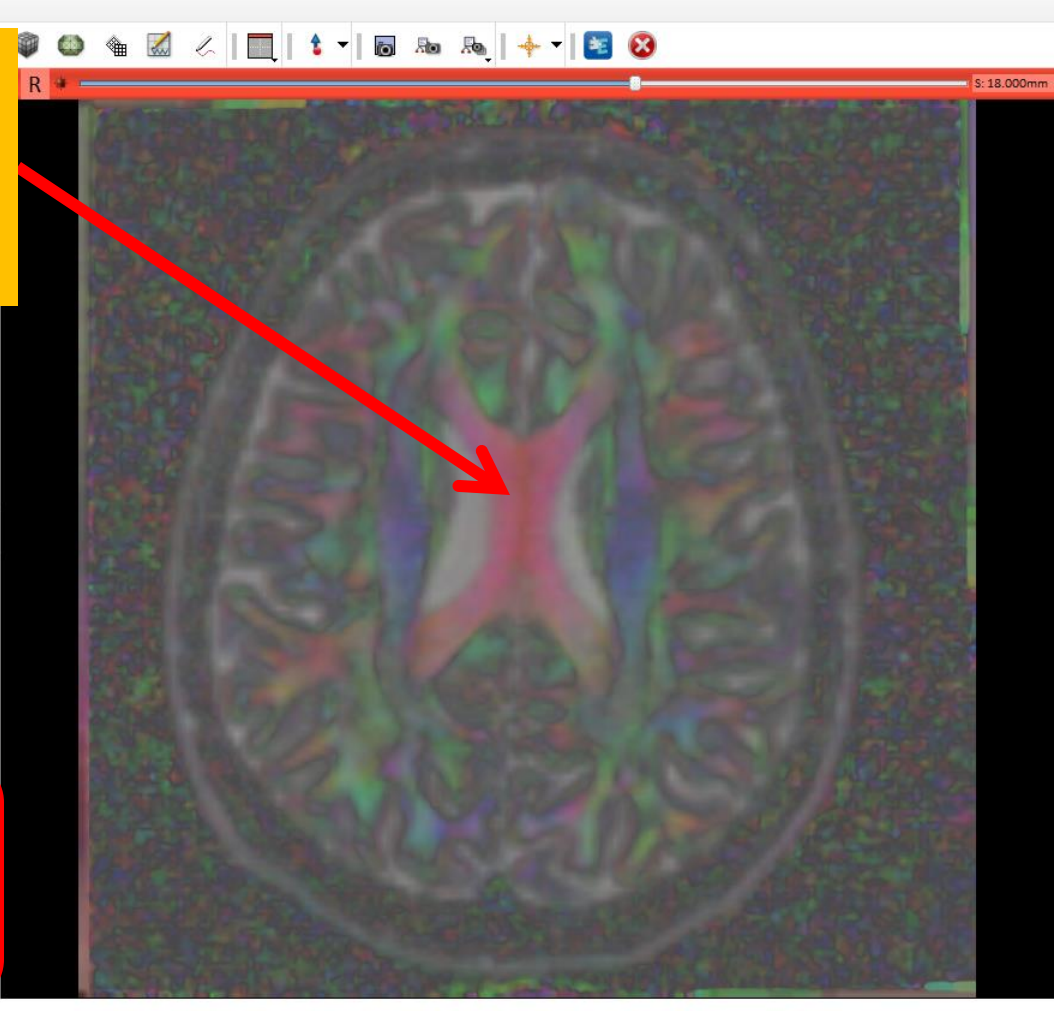

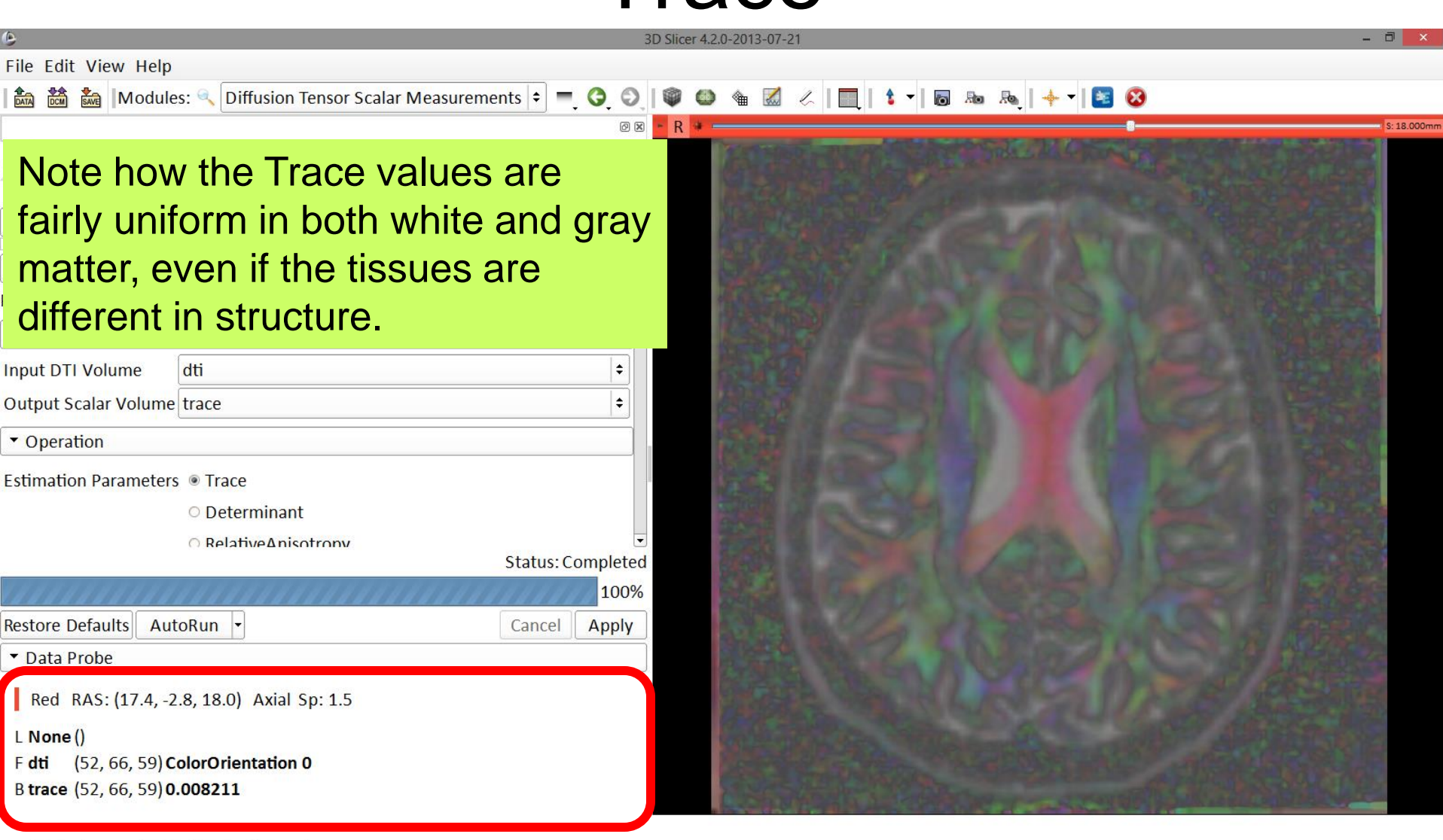

#### Scalar Maps: Fractional Anisotropy

$$
FA(D) = \frac{\sqrt{(1 - T_2)^2 + (T_1 - T_3)^2 + (T_2 - T_3)^2}}{\sqrt{2}\sqrt{T_1^2 + T_2^2 + T_3^2}}
$$

•FA(D) is intrinsic to the tissue and is independent of fiber orientation, and diffusion sensitizing gradient directions

•FA(D) is useful to characterize the shape (degree of 'out-of-roundness') of the diffusion ellipsoid'

 $\bullet$  Low FA:  $\qquad \qquad$   $\qquad$   $\qquad$ 

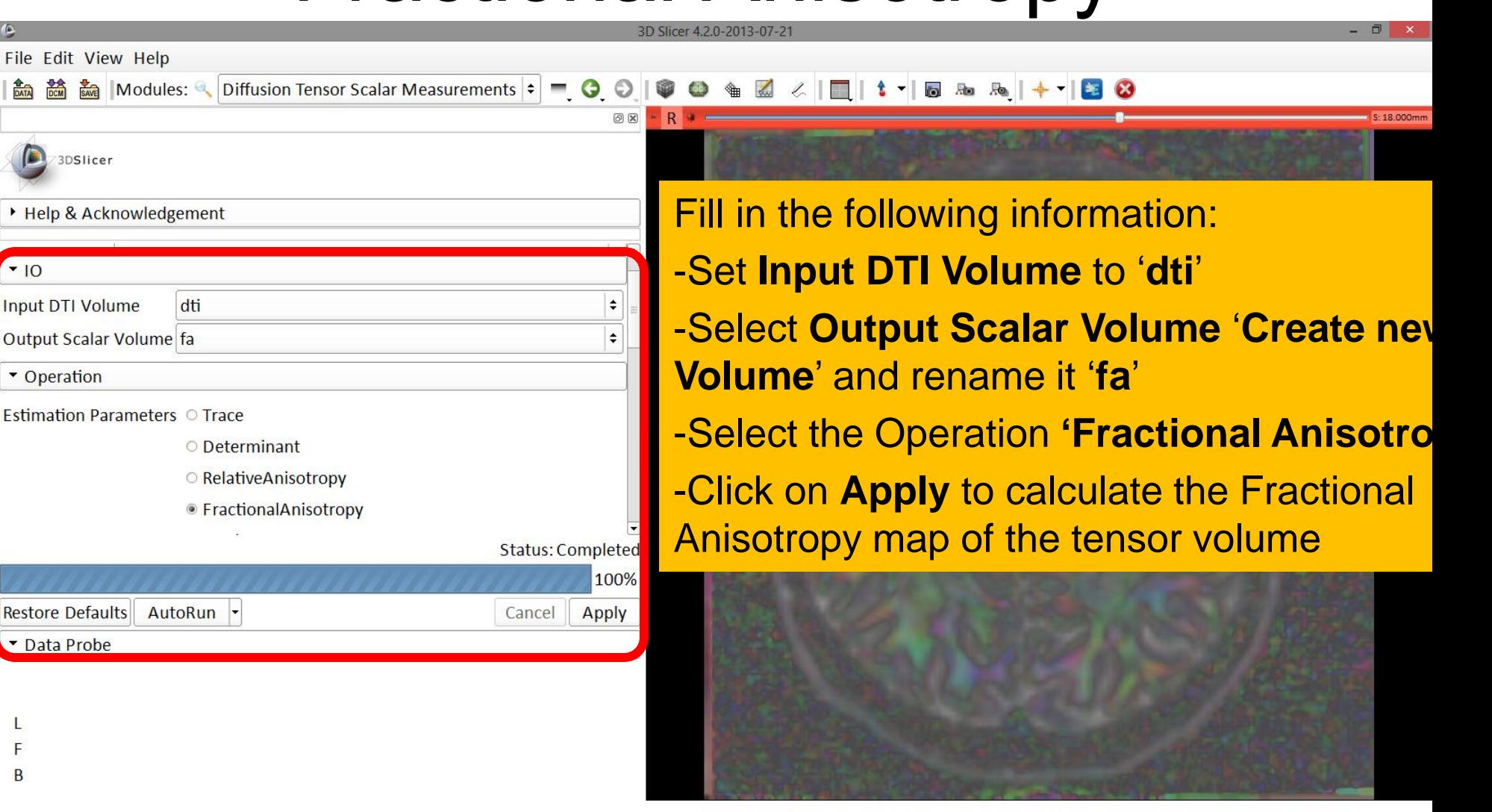

![](_page_42_Picture_31.jpeg)

![](_page_43_Picture_62.jpeg)

3D Slicer 4.2.0-2013-07-21

File Edit View Help

#### Diffusion Tensor Scalar Measurements = 0 0 0 0 6 2 4 1 1 1 1 5 & 5 4 4 8 3 論論論 Modules: 4

Explore the FA values in the Corpus Callosum and in adjacent gray matter areas. Note how the FA values are high in the white matter areas, and low in gray matter regions

![](_page_44_Picture_7.jpeg)

![](_page_44_Picture_8.jpeg)

![](_page_45_Picture_44.jpeg)

![](_page_46_Picture_37.jpeg)

![](_page_47_Picture_0.jpeg)

#### Part 2: Visualizing the tensor data

![](_page_48_Figure_1.jpeg)

![](_page_49_Picture_73.jpeg)

![](_page_50_Picture_59.jpeg)

 $\overline{F}$  $\overline{B}$ 

![](_page_51_Picture_32.jpeg)

![](_page_52_Picture_44.jpeg)

![](_page_53_Picture_22.jpeg)

![](_page_54_Figure_1.jpeg)

![](_page_55_Picture_41.jpeg)

![](_page_56_Figure_1.jpeg)

![](_page_57_Picture_40.jpeg)

![](_page_58_Picture_39.jpeg)

![](_page_59_Picture_32.jpeg)

![](_page_60_Picture_44.jpeg)

![](_page_61_Picture_35.jpeg)

![](_page_62_Figure_1.jpeg)

![](_page_63_Picture_57.jpeg)

![](_page_64_Picture_35.jpeg)

![](_page_65_Picture_56.jpeg)

# Acknowledgments

![](_page_66_Picture_1.jpeg)

• National Alliance for Medical Image Computing (NA-MIC)

NIH U54EB005149

• Neuroimage Analysis Center (NAC) NIH P41RR013218

![](_page_66_Picture_5.jpeg)

- Parth Amin, WIT '16
- Matthew Flynn, WIT '16